## Programming II Introduction to Imperative Programming

Tristan Allwood tristan.allwood@imperial.ac.uk Based on material by Susan Eisenbach

120.2

### Autumn Term - 2013

Introduction

(120.2) Programming II Introduction to Imperative Programming Autumn Term - 2013 1 / 176

Java Software

### **Editions**

- SE Standard Edition for desktop development.
- MF Micro Edition for embedded devices.
- EE Enterprise Edition for "enterprise".

### JRE vs JDK

- JRE Java Runtime Environment. Includes java, which executes compiled Java code.
- JDK Java Development Kit. Includes javac, a compiler to turn Java source [code into compiled Java code. Also includes the JRE.](http://download.oracle.com/javase/tutorial/java/)

### Version

- In the labs we will use Java SE JDK v7.
- Download: http://www.oracle.com/technetwork/java/javase/ dow[nloads/jdk7-downloads-1880260.html](http://www.oracle.com/technetwork/java/javase/downloads/jdk7-downloads-1880260.html)

## **Textbooks**

• No textbook is required.

### For programming beginners:

**Java Software Solutions: Foundations of Program Design**, John Lewis and William Loftus, Pearson Education, 2011.

Introduction

### For experienced programmers:

- **Learning the JavaTMLanguage**, online at http://download.oracle.com/javase/tutorial/java/
- **Thinking in JavaTM, Bruce Eckel**, Prentice Hall, 2006.
- **Effective JavaTMSecond Edition**, Joshua Bloch, Addison-Wesley, 2008.
- **JavaTMPuzzlers: Traps, Pitfalls and Corner Cases**, Joshua Bloch, Neal Gafter, Addison-Wesley, 2005
- **Java Language Specification**, online at http://docs.oracle.com/javase/specs/

(120.2) Programming II Introduction to Imperative Programming Autumn Term - 2013 2 / 176

Declarative vs Imperative Languages

### Haskell

- Declarative language
- Say 'what you want' and the computer works out how to do it.

Introduction

Similar to mathematical functions and "high level" descriptions of algorithms.

### Java

- **•** Imperative Language
- Say 'what the computer should do'.
- You have to remember what you want the end result is.
- <span id="page-0-0"></span>• Similar to a recipe / step by step instructions.

## From Functions to Methods Haskell To Java

### Haskell

```
bigger :: Int -> Int -> Int
-- post : returns the larger of two numbers
bigger a b
| a > b = a| otherwise = b
```
Introduction

### Java

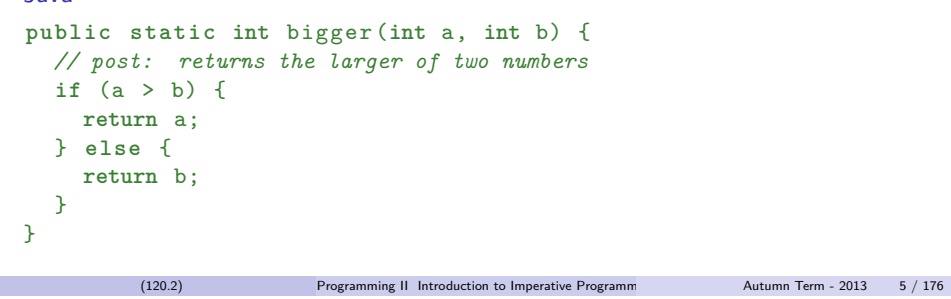

Introduction

2013-11-17 Programming II Introduction to Imperative Programming **Introduction Exam Functions to Methods** 

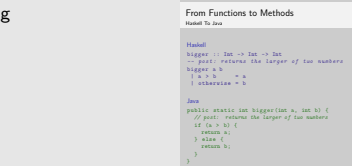

- 1. Argument Types
- 2. Arguments
- 3. Result Type
- 4. Method body delimited by  $\{\}$
- 5. Predicate (test) must be surrounded by ()s
- 6. Results have to be returned using the keyword **return**
- 7. Statements (e.g. **return**), must end in a ;
- 8. Single line comments start with //

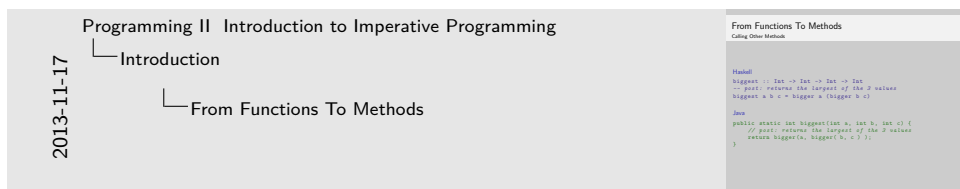

### 1. Called method must be followed by ()s

<span id="page-1-0"></span>2. Method arguments are inside the ()s

## [From Functions To Methods](#page-0-0) Calling Other Methods

### Haskell

```
biggest :: Int -> Int -> Int -> Int
-- post : returns the largest of the 3 values
biggest a b c = bigger a (bigger b c)
```
### Java

```
public static int biggest (int a , int b , int c ) {
    // post : returns the largest of the 3 values
    return bigger (a, bigger (b, c) );
}
```

```
Introduction
Java Library
Collecting methods together
In BigLibrary.java
public class BigLibrary {
  public static int bigger (int a, int b) {
    // post : returns the larger of two numbers
    if (a > b) {
       return a ;
    } else {
       return b ;
    }
  }
  public static int biggest (int a , int b , int c ) {
    // post : returns the largest of the 3 values
    return bigger (a, bigger (b, c));
  }
}
         (120.2) Programming II Introduction to Imperative Programming Autumn Term - 2013 7 / 176
```
Introduction

\* Prints the largest of 3 inputted numbers

**public static void** main ( String [] args ) {

A Program expresses precisely what the computer should do

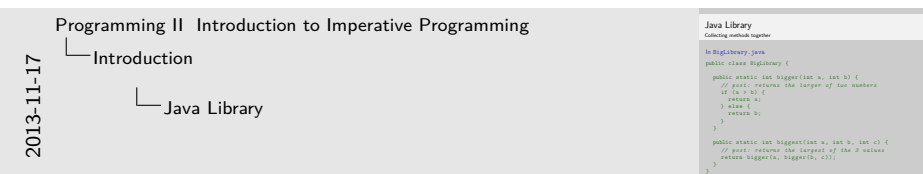

- 1. Class name matches file name. Java source files end in .java
- 2. Class is **public** so it can be used by other Libraries and Programs
- 3. Methods are **public** so they can be called by other Libraries and Programs

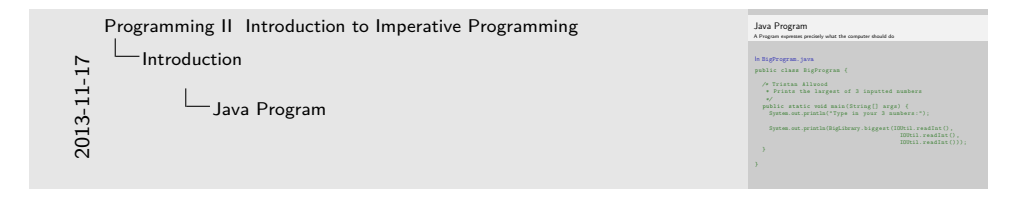

- 1. Java programs always start in a **public static void** main(String[] args) method
- 2. The return type **void** means the method doesn't return anything.
- 3. Multi line comments start with a */\** and finish with a \*/
- 4. You can print out using System.out.println( ... )
- 5. To use static methods from other classes you need to prefix the method with the class name

```
System.out.println( " Type in your 3 numbers : " );
  System.out.println(BigLibrary. biggest (IOUtil. readInt () ,
                                             IOUtil. readInt () ,
                                             IOUtil. readInt ()));
}
```
[Java Program](#page-0-0)

In BigProgram.java

*\*/*

}

**public class** BigProgram {

*/\** Tristan Allwood

Compile and Run Actually getting your computer to do something...

### $> 1s$

BigLibrary.java BigProgram.java IOUtil.java

Introduction

Introduction

### > javac \*.java

### $> 1s$

BigLibrary.class BigLibrary.java BigProgram.class BigProgram.java IOUtil.class IOUtil.java

### > java -ea BigProgram

Type in your 3 numbers: 5 78 -23 78

(120.2) Programming II Introduction to Imperative Programm Autumn Term - 2013 9 / 176

[Variable Declarations](#page-0-0)

- Variables are names of storage locations.
- They can be of many different types, e.g.
	- **boolean char int double** String
- They must be *declared* before they are used:

```
int i;
double cost ;
String firstname ;
```
• They can be *initialised* in the declaration:

```
int total = 0;
char answer = 'y;
boolean finish = false ;
```
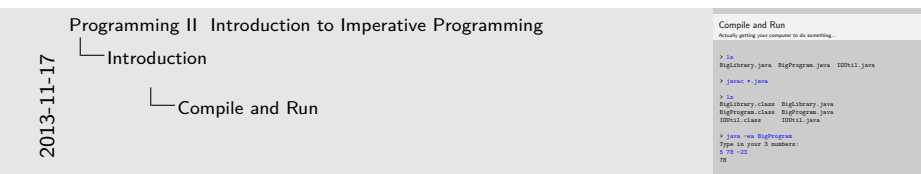

- 1. javac turns Java source (.java) into compiled class files (.class)
- 2. java runs a compiled class given its name (without the .class extension)
- 3. The -ea flag enables assertions, which we will shortly see.

## The Assignment Statement

- Initialisation is a form of *assignment*.
- Assignment gives a variable (named storage location) a value.

Introduction

Variables can have their values changed (re-assigned) throughout a method.

```
boolean answer = false ;
int total = 0;
```

```
total = total + 1;total = total * 2:
answer = total >= 2;
```
- <span id="page-3-0"></span>Haskell doesn't let you change a variable's value.
	- (Haskell's variables are really identifiers).

## Program with Assignment An example

### BigProgramAssignment.java

```
public class BigProgramAssignment {
```

```
public static void main (String [] args) {
 System.out.println ("Type in a number:");
 int input = I0Util.readInt(); // 1 ***
 int result = BigLibrary . bigger ( input , 2 * input); // 2 ***
 System.out.println(result);
```
Introduction

```
System.out.println ("Type in another number:");
  input = I0Util.readInt(); // 3***result = BigLibrary.bigger(input, input / 2); \frac{1}{4} ***
  System.out.println(result);
}
```
Introduction

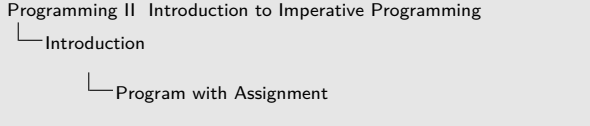

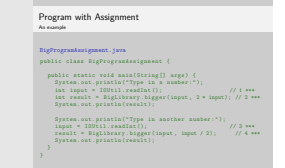

- 1. Declaring and assigning a variable for the input
- 2. Declaring and assigning a variable for the result
- 3. Assigning a new input value

2013-11-17

- 4. Assigning a new result value
- 5. Don't need new variables for every subexpression

Recursive Static Methods

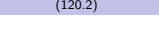

Programming II Introduction to Imperative Programm Autumn Term - 2013 12 / 176

[Summary](#page-0-0) We have seen...

}

- $\bullet$  Methods (in Haskell, functions), delimited by {}.
- Collecting methods into a library using **class**.
- **Statement Terminators :.**
- Conditionals **if** [\(predicate\) { ... }](#page-4-0) **else** { ... }.
- Variables, Declarations, Assignments.
- Input and Output.
- Programs starting with a **public static void** main(String[] args) { ... } method.
- Compiling (javac) and running (java -ea) a program.

## <span id="page-4-0"></span>Recursive Static Methods

## Revision from Haskell

## Haskell Function To Java Method Greatest Common Divisor

### • Define the base case(s).

### • Define the recursive case(s).

- Split the problem into simpler subproblems.
- Solve the subproblems.

 $return$  divisor $(b, a - b);$ 

 $return$  divisor  $(a, b - a);$ 

} **else** {

} }

Combine the results to give the required answer.

### Haskell

divisor :: **Int** -> **Int** -> **Int** *-- pre : the arguments are both > 0 -- post : returns the greatest common divisor* divisor  $a$   $b$  |  $a$  ==  $b$  =  $a$  $| a > b =$  divisor b  $(a - b)$  $| a < b =$  divisor a  $(b - a)$ 

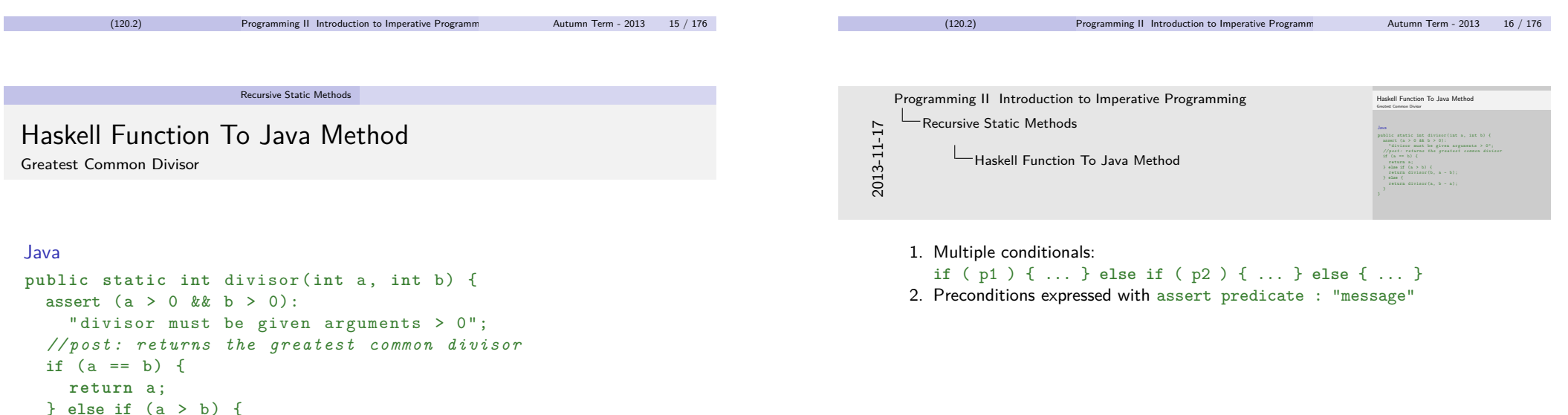

```
(120.2) Programming II Introduction to Imperative Programming Autumn Term - 2013 17 / 176
```
## What does assert do?

When should you use an assertion?

### assert  $(a > 0$  &  $b > 0)$  : "divisor must be given arguments >  $0"$ ;

- If the predicate is **true** continue as normal.
- If the predicate is **false** stop the program with the an error and the message.
- The : "message" part is optional, but strongly recommended.
- If you write a method that expects something special of its arguments then you need a precondition to state what should be true of the arguments.
- Where possible, use an assert to express the precondition.
- If the user has given method arguments that meet the precondition, and the code is correct, then the postcondition of the method will hold. Postconditions are written as comments at the top of the method using *//post: ...*.

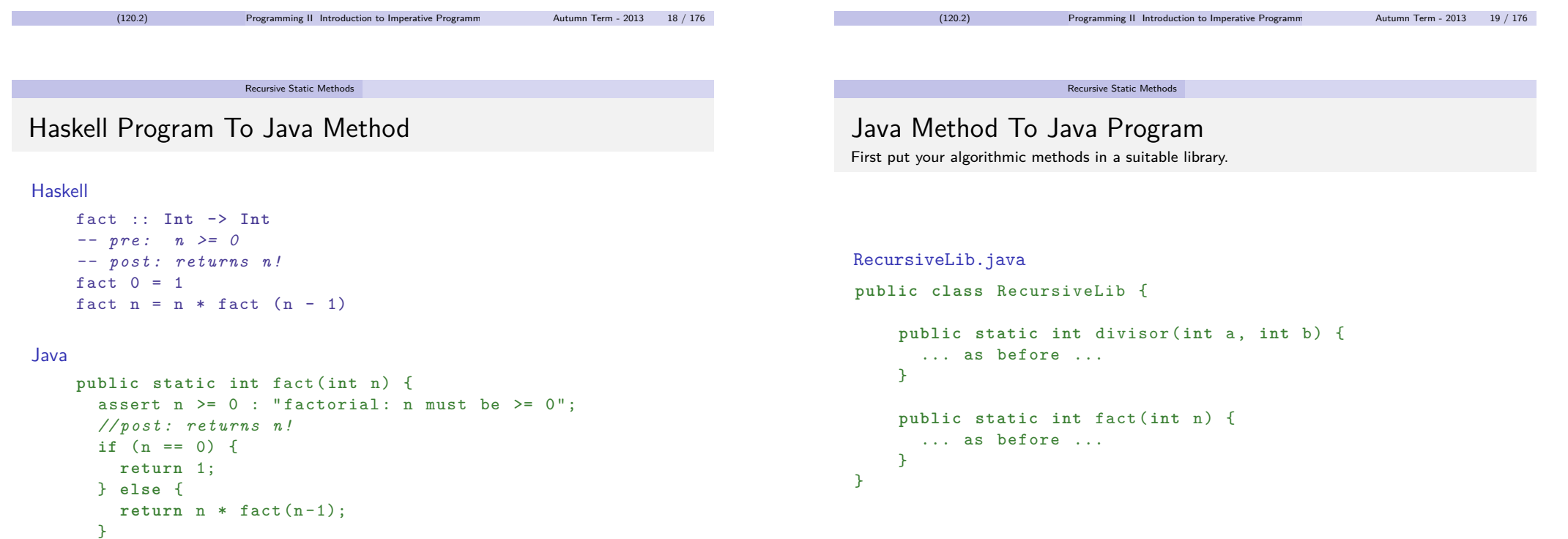

<span id="page-6-0"></span>}

## Java Method to Java Program

Create a main method for your program.

### DivisorFactorial.java

```
public class DivisorFactorial {
```

```
public static void main (String [] args) {
    System . out . println ( " Please input two numbers " +
       ", greater than 0:");
    int a = IOUtil . readInt ();
    int b = IOUtil . readInt ();
    int gcd = RecursiveLib.divisor(a,b);
    int result = RecursiveLib.fact(gcd);
    System.out.println ("The gcd of " + a + " and " + b +
       " is: " + gcd + ".");
    System.out.println(gcd + "! is: " + result);
  }
}
         (120.2) Programming II Introduction to Imperative Programm Autumn Term - 2013 22 / 176
```
### Recursive Static Methods

[H](#page-0-0)[elper Functi](#page-4-0)[ons to Helper Methods](#page-0-0)

### Haskell

```
epsilon :: Float
epsilon = 0.00001
newtonSqrt :: Float -> Float
-- pre : x >= 0
newtonSqrt x = findSqrt(x / 2)where
    findSqrt :: Float -> Float
    findSqrt a | abs (x - a * a) < epsilon = a
               \vert otherwise = findSqrt ( (a + x / a) / 2)
```

```
Java Method to Java Program
Create a main method for your program.
                                                                                                                                                                                                                                                                                                                                                                           DivisorFactorial.java
                                                                                                                                                                                                                                                                                                                                                                           DivisorFactorial .java<br>
public static void main(String[] args) {<br>
\begin{array}{l} \text{Spusta out.} \text{prime} \\ \text{Spins at.} \text{pro} \\ \text{in} \\ \text{in} \\ \text{in} \\ \text{in} \\ \text{in} \\ \text{in} \\ \text{in} \end{array} \text{:} \begin{array}{l} \text{Sub.} \\ \text{Spins at.} \\ \text{Spins at.} \\ \text{Spins at.} \\ \text{Spins at.} \\ \text{Spins at.} \\ \text{Spins at.int b = IOUtil . readInt ();<br>int b = IOUtil . readInt ();<br>int gcd = RecursiveLib . divisor (a, b);<br>int result = RecursiveLib . fact (gcd);
                                                                                                                                                                                                                                                                                                                                                                                   system . out . println ("The gcd of " + a + " and " + b +<br>" system . out . println (gcd + " ! is: " + result );<br>System. out. println (gcd + " ! is: " + result );<br>"
2013-11-17
                   Programming II Introduction to Imperative Programming
                                 Recursive Static Methods
                                                             Java Method to Java Program
```
1. You can glue Strings (and other values onto Strings) with +

### Recursive Static Methods

Helper Functions to Helper Methods Java Library in Newton.java

```
public class Newton {
  private static final float EPSILON = 0.00001f;
  public static float newtonSqrt ( float x ) {
    assert x \ge 0 : "newtonSqrt: x should be \ge 0";
    return findSqrt (x, x /2);
  }
  private static float findSqrt (float x, float a ) {
    if ( Math.abs(x - a * a) < EPSILON ) {
      return a ;
    } else {
      return findSqrt(x, (a + x / a) / 2);}
  }
}
```
### Helper Functions to Helper Methods Java Library in Newton.java **public class** Newton { 2013-11-17 Programming II Introduction to Imperative Programming Recursive Static Methods Helper Functions to Helper Methods

- 1. You can't directly nest methods, so the helper method needs  $x$  as-well as a
- 2. The helper method is **private** so it can only be seen by methods inside class Newton
- 3. EPSILON is declared as a **private** constant
- 4. **float** literals need to end with an f, otherwise they default to being **double**
- 5. The built in Math library has lots of helpful methods, e.g. Math.abs

## Methods Summary

- **Haskell has functions that return results.**
- **•** Java has *methods* that can return values.
- Java also has methods that don't return values.
	- They only execute code.
	- Their return type is **void**.
	- They frequently consume input and/or produce output.
- The start of a program must have the signature: **public static void** main(String[] args).
- **Q** Java methods can be recursive.

### Recursive Static Methods

## [A](#page-0-0) [Calculator](#page-4-0) [Program](#page-0-0)

An excuse to introduce more syntax...

### **Description**

Write a simple calculator that prompts the user for an operation  $(+, -, *, /, ...)$ negation), one or two numbers as appropriate, and prints out the result.

### Stages

- **1** Presenting a menu to the user, and getting their response.
- **2** Some control flow to work out if we need one or two arguments.
- <sup>3</sup> Implementations for the two argument operations.
- $\bullet$  Implementation for the one argument operation.
- **6** A main method to start the program.
- **6** A class to contain all the methods.

### Recursive Static Methods

(120.2) Programming II Introduction to Imperative Programming Autumn Term - 2013 25 / 176

## A Calculator Program

First, a method to present a menu to the user and to get their response

### **private static int** presentMenu () {

 $//$  post: Menu appears on screen.  $0 \le$  result  $\le$  5; System.out.println ("Enter 0 to quit"); System.out.println ("Enter 1 to add"); System.out.println ("Enter 2 to subtract"); System.out.println ("Enter 3 to multiply"); System.out.println ("Enter 4 to divide"); System.out.println ("Enter 5 to negate");

```
int result = IOUtil . readInt ();
assert (0 \le result && result \le 5);
return result ;
```
**private static final float** EPSILON = 0.00001f; **public static float** newtonSqrt ( **float** x ) { blic static float newtonSqrt(float x) {<br>assert x >= 0 : "newtonSqrt: x should be >= 0";<br>return findSqrt(x, x/2); **return** findSqrt(x, x/2);<br>neturn findSqrt(x, x/2); **private static float** findSqrt (**float** x, **float** a ) { **ivate static fleat findSqrt(fleat x, fleat**<br>if ( Math.abs(x - a \* a) < EPSILON ) {<br>return a; ( Math.abs(x<br>return a;<br>else ( } **else** {

**rine** {<br>**return** findSqrt(x, (a + x / a) / 2);

<span id="page-8-0"></span>}

## A Calculator Program

Second, a method to work out if we need one or two arguments

```
private static void processMenu ( int reply ) {
  assert (0 \leq reply \& reply \leq 5) ;
  switch(reply) {
    case 0: return ;
    case 1:
    case 2:
    case 3:
    case 4: processTwoArguments ( reply ); return ;
    case 5: processOneArgument ( reply );
  }
}
```
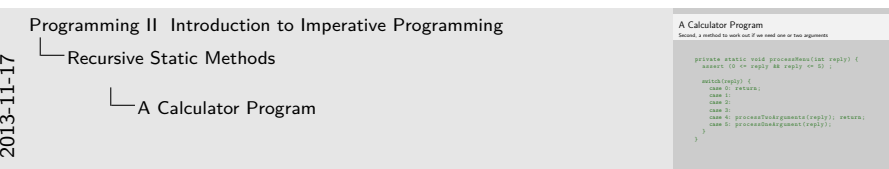

- 1. Introducing the **switch** statement
- 2. An expression of **int**, **byte**, **short** or **char** type\*
- 3. \*Or an enum type, which we'll see later. In Java 7 you can also use String
- 4. **case** value: for where to jump to based on value

Recursive Static Methods

(120.2) Programming II Introduction to Imperative Programm Autumn Term - 2013 28 / 176

## [A](#page-0-0) [Calculator](#page-4-0) [Program](#page-0-0)

Third, implementations for the two argument operations

```
private static void processTwoArguments (int reply ) {
  assert (1 \leq reply && reply \leq 4);
  System . out . println ( " Please enter your two integers : " );
  int x = IOUtil . readInt ();
  int y = IOUtil . readInt ();
  int result ;
  String op;
  switch (reply) {
     case 1: result = x + y ; op = " + " ; break;
     case 2: result = x - y ; op = " - " ; break;
    case 3: result = x * y ; op = " * " ; break;
     case 4: result = x / y ; op = " / " ; break;
    default: assert false : " Should be impossible ! " ; return ;
  }
  System.out.println(x + op + y + " = " + result);\mathbf{I}(120.2) Programming II Introduction to Imperative Programming Autumn Term - 2013 29 / 176
```
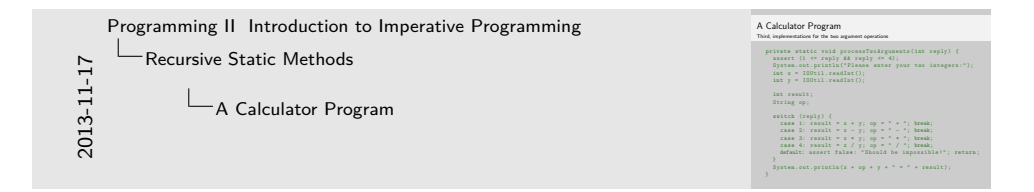

1. **break** leaves the switch (stops fall-through)

<span id="page-9-0"></span>2. **default** is a place to jump to if no other value matches (usually optional)

## A Calculator Program

Fourth and Fifth, One argument functions and a main method

**public class** Calculator {

```
public static void main (String [] args) {
    int menuResult = presentMenu ();
    processMenu ( menuResult );
  \Deltaprivate static int presentMenu () {
    ... as before ...
  }
  private static void processMenu ( int reply ) {
    ... as before ...
  }
  private static void processTwoArguments ( int reply ) {
    ... as before ...
  \rightarrowprivate static void processOneArgument ( int reply ) {
    // TODO
    System.out.println ("TODO: not implemented yet");
   }
\overline{ }(120.2) Programming II Introduction to Imperative Programm Autumn Term - 2013 30 / 176
```
Recursive Static Methods

## An aside, Java's primitive types

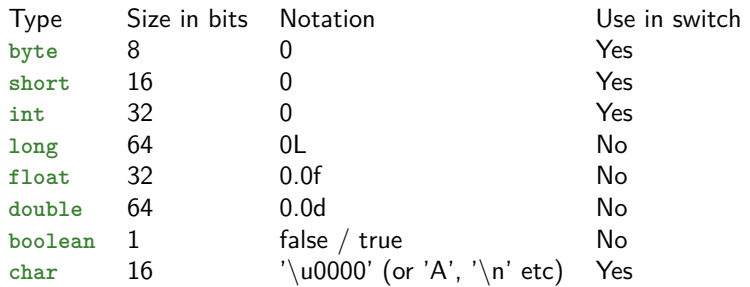

Back to Recu[rsion](#page-10-0)

Important things to remember:

- **Base Cases** 
	- Guard your recursive calls.
	- Not guarding your recursive calls leads to infinite recursion.
- Recurse on simpler inputs.
	- Make sure there is progress towards the base cases between invocations of the recursive routine.
- Use comments to make things clearer if possible.

Recursive Static Methods

Morse Encoder A recursive function with 10 base cases!

### **public class** Encoder {

```
public static String encodeInt ( int x) {
 assert x \ge 0 : "Can only encode non-negative integers";
```
encodeInt(120)  $x = 120;$ remainder =  $"$  - - - - - -";  $rest = encodelnt(12);$  $x = 12$  $remainder = encodelnt(2)$ ;  $x = 2$ **return** "..−−−"; **switch** (x) { **case** 0: **return** " -----"; **case** 1: **return** ".- ---"; **case** 2: **return** " .. - - - "; **case** 3: **return** " ... - - "; **case** 4: **return** " .... - "; **case** 5: **return** " ..... "; **case** 6: **return** " -.... "; **case** 7: **return** " - -... "; case 8: **return** "---.."; case 9: **return** "----."; **default** : String remainder = encodeInt( $x$   $%$  10); String rest = encodeInt $(x / 10);$ **return** rest + " " + remainder ; }

(120.2) Programming II Introduction to Imperative Programm Autumn Term - 2013 31 / 176

<span id="page-10-0"></span>} }

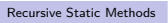

## Summary

- A method that calls itself is called recursive.
- Recursive methods that produce a single result are just like Haskell functions.
- **void** methods do not produce a result.
	- They are used when you are interested in their side effects.
	- For example input / output.
	- In the next lectures you will see other forms of side effect.
- To ensure recursive calls will eventually terminate, every recursive method must be guarded by terminating conditions (base cases), and progression towards those conditions in the recursive calls.
- **switch** statements can be used rather than conditionals

(**if** (p1) { ... } **else if** (p2) { ... } **else** { ... }) for choices based on **int**-like values.

(120.2) Programming II Introduction to Imperative Programm Autumn Term - 2013 34 / 176

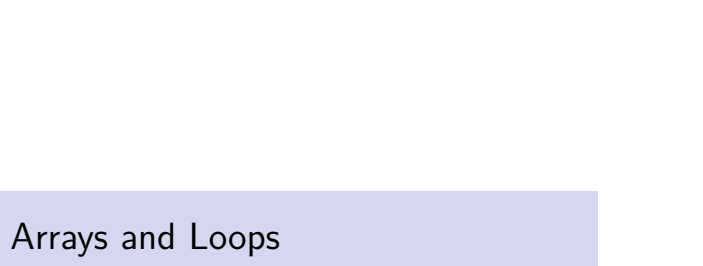

## Array?

### What?

- Space for many items of the same type.
- You can access each element via its index in the array.
- Arrays can be multi-dimensional.

### Why?

- Sometimes you'll need to deal with large quantities of data.
- Sometimes you'll want to perform the operations on lots of individual items.
- Sometimes you'll want to process an unknown number of items.

### Differences to Haskell Lists

- You can't pattern match on an array.
- Every element of an array can be accessed in constant time.

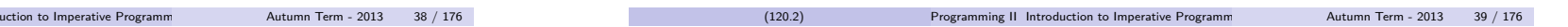

Arrays and Loops [E](#page-0-0)[xample](#page-12-0) [of an array variable initializa](#page-0-0)tion Creating 10 **double**s in one go... Example of an array variable initialization Creating 10 **double**s in one go... **double** double that the main of an array variable initialization<br>
double that the example of an array variable initialization<br>
double that the example of an array variable initialization<br>
double that the example of an arr Programming II Introduction to Imperative Programming **L**Arrays and Loops Example of an array variable initialization

- 1. To declare an array variable of a given type, we add  $[]$  after the type
- 2. This variable is called vec
- 3. vec therefore is a variable for an array of doubles
- 4. To initialize vec we use the keyword **new** to ask for space
- 5. Here we ask for space for 10 double values, by **double**[10]
- 6. The 10 new double values will all default to being 0.0
- <span id="page-12-0"></span>7. The number of elements (10) can be any expression of type **int**

**double**[] vec = new [double\[10\];](#page-12-0)

(120.2) Programming II Introduction to Imperative Programming II Introduction to Imperative Programming Autumn Term - 2013

Initializing an array with known values Arrays of String and **int**

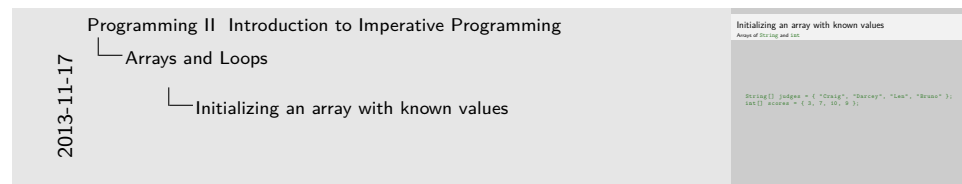

- 1. The items are listed between  $\{ \}$
- 2. Java automatically creates a new array of the right size and populates it

### String  $[]$  judges =  $\{$  "Craig", "Darcey", "Len", "Bruno"  $\};$  $int[]$  scores = { 3, 7, 10, 9 };

```
(120.2) Programming II Introduction to Imperative Programm Autumn Term - 2013 41 / 176
                             Arrays and Loops
Reading and Writing to Arrays
Using array indexing expressions
   String [] judges = { "Craig", "Darcey", "Len", "Bruno"};
  int \begin{bmatrix} 1 & \text{scores} & = \{ 3, 7, 10, 9 \} \end{bmatrix}String firstJudge = judges [0]:
  if (scores[0] < 5) {
     scores [0] = 5;}
  System.out.println(firstJudge + " gave: " + scores [0]);
  System . out . println ( " The final judge , " + judges [3] +
                           ", gave: " + scores [3]);
```
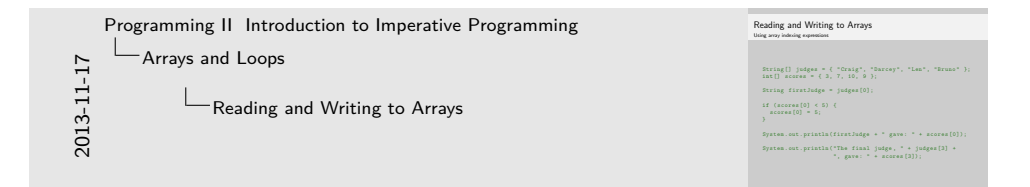

- 1. You can read the element at index i out of array a with the syntax  $a[i]$
- 2. The first element of an array is at index 0
- 3. You can change the value of the element at index  $\pm$  in array a with the syntax  $a[i] = newValue$
- <span id="page-13-0"></span>4. The last element of an array is at an index one smaller than the length of the array

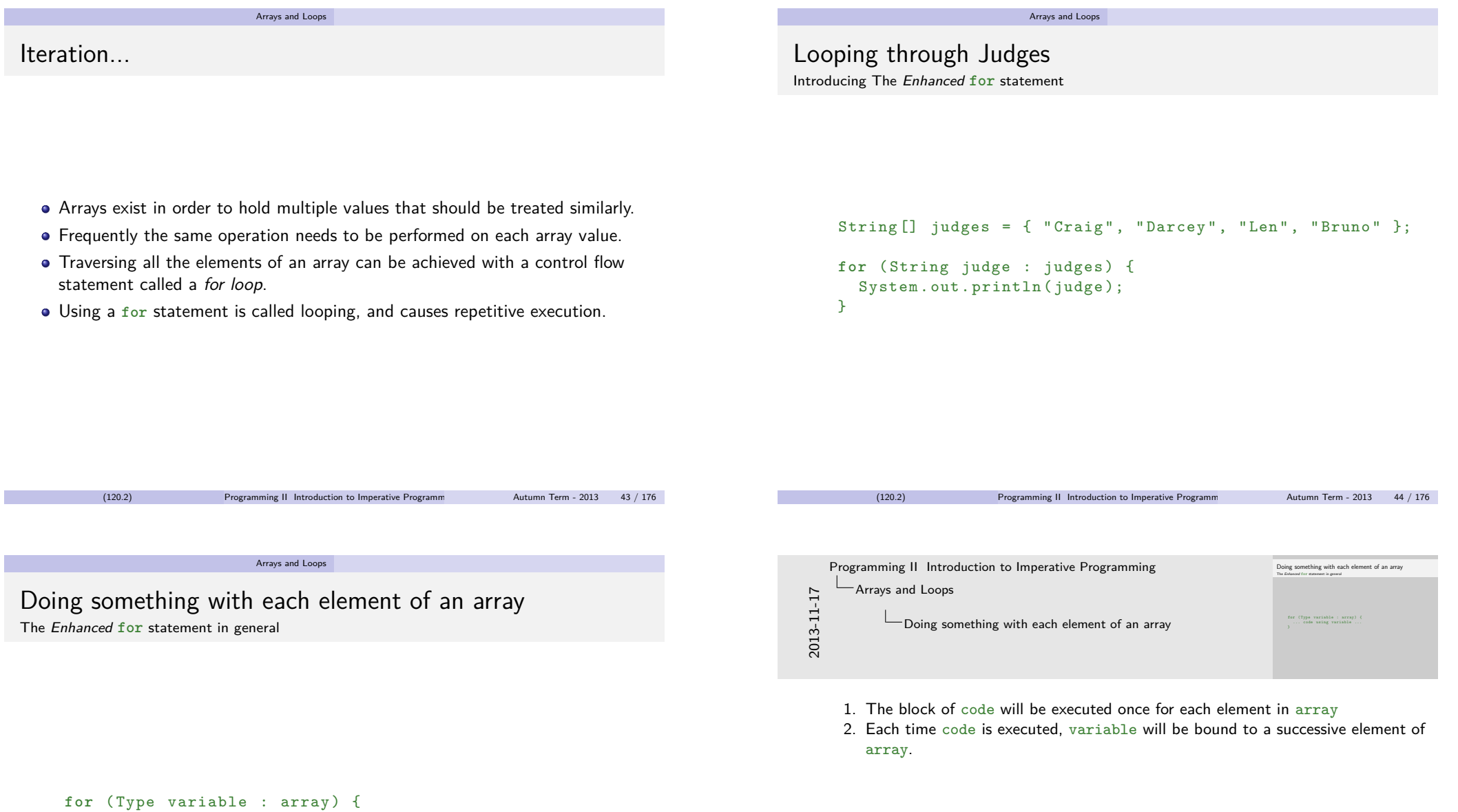

<span id="page-14-0"></span>... code using variable ...

}

<span id="page-15-0"></span>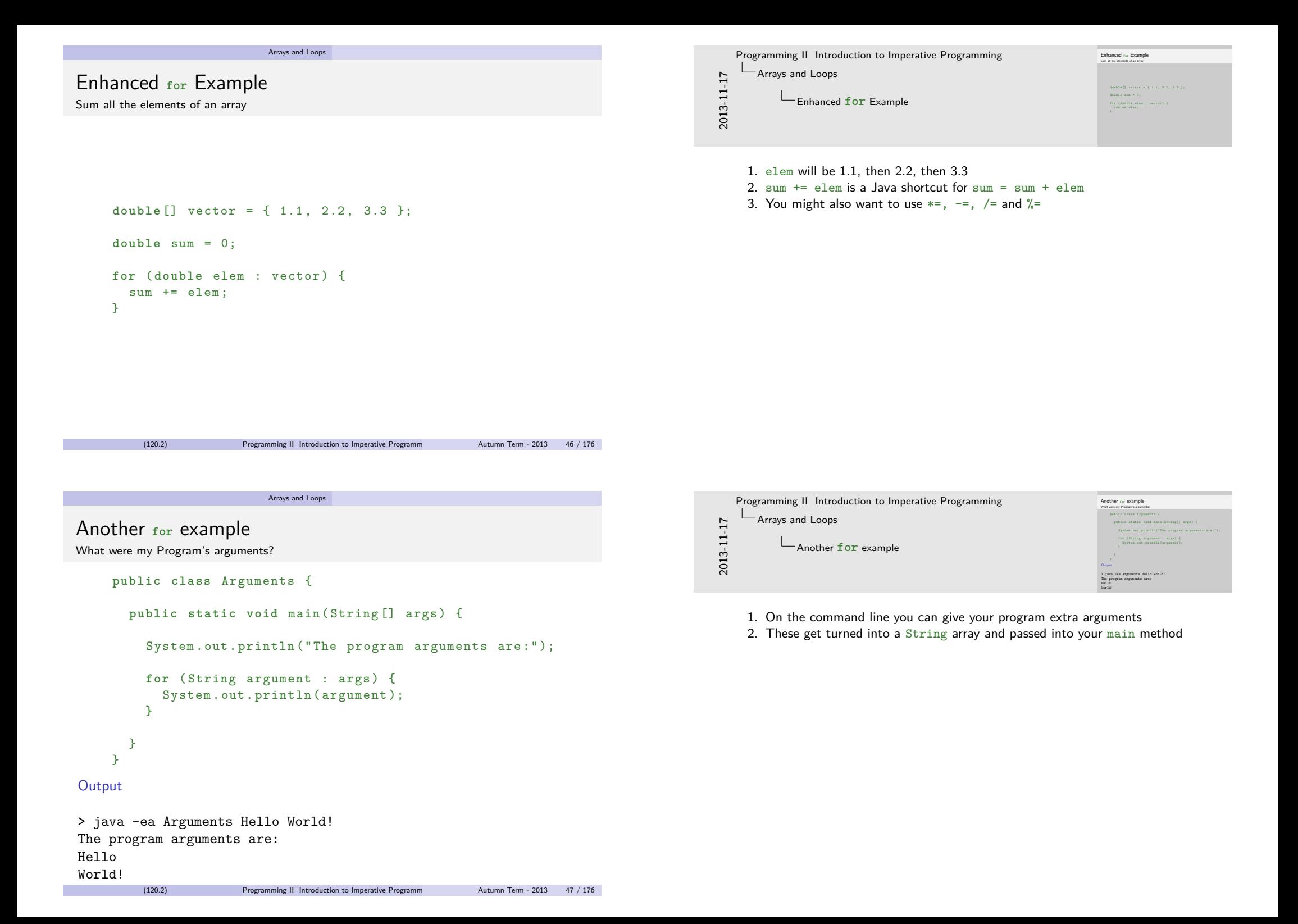

## Getting the length of an array

For example, to calculate the mean average of an array of **double**

```
public static double meanAverage ( double [] values ) {
  assert ( values . length > 0)
    : " Cannot average an empty array " ;
  double sum = Sum.sum (values);
  double average = sum / values . length ;
  return average ;
}
    (120.2) Programming II Introduction to Imperative Programm Autumn Term - 2013 48 / 176
```
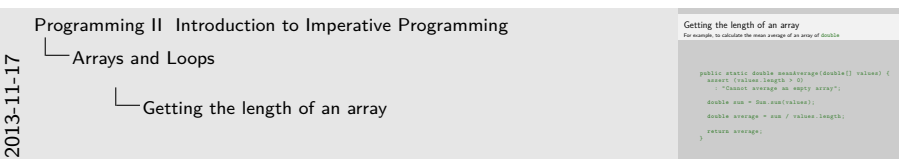

- 1. Every array knows what its own size is
- 2. To get the size of the array a, you write a.length
- 3. This is called a field lookup, where length is a field of every array
- 4. This is not a method call, you don't put () after length
- 5. The length field is read only, and is of type **int**
- 6. Once created, an array cannot change its size

Arrays and Loops

[B](#page-0-0)[ounded I](#page-12-0)[teration](#page-0-0) Introducing the **for** ( init ; condition ; update ) { ... } loop

Sometimes we need to traverse the array in a different order than first to last.

<span id="page-16-0"></span>Sometimes we want to talk about the elements at the same index in different arrays.

### Arrays and Loops Bounded Iteration Introducing the **for** ( init ; condition ; update ) { ... } loop for (int  $i = 1$ owerbound ;  $i < 1$  upperbound ;  $i++$  ) { loop body } for (int  $i =$  upperbound ;  $i > =$  lowerbound ;  $i -$  ) { loop body } (120.2) Programming II Introduction to Imperative Programming Autumn Term - 2013 51 / 176 **Bounded Iteration**<br>Introducing the for ( init ; condition ; update ) { ... } loop **for** (**int** i = lowerbound ; i < upperbound ; i ++ ) { r (int i =<br>loop body **for** (**int** i = upperbound ; i >= lowerbound ; i - - ) { loop body 2013-11-17 Programming II Introduction to Imperative Programming Arrays and Loops **Bounded Iteration** 1. These are two common patterns for using **for** loops 2. The variable i is in scope within the loop 3.  $i^{++}$  is shorthand for  $i = i+1$ , similarly  $i^{--}$  is shorthand for  $i = i-1$ 4. **for** ( init ; condition ; update ) { body } - init is executed, then condition ; body; update is repeatedly executed as long as condition evaluates to **true**. 5. When the loop is being used to traverse an array a, lowerbound is typically 0, and upperbound is typically a.length 6. The first loop counts up, and is useful if an array needs to be traversed in order 7. The second loop counts down, and is useful if an array needs to be traversed in reverse order Arrays and Loops [B](#page-0-0)[ounded I](#page-12-0)[teration Example](#page-0-0) Printing judges and their scores **public static void** printScores ( String [] judges , **int** [] scores ) { assert judges . length == scores . length : " Judge / Score mismatch ";  $int total = 0$ : for (int  $i = 0$ ;  $i < j$ udges. length;  $i++)$  { System.out.println( $judges[i] + " scored: " + scores[i])$ ;  $total$  +=  $scores[i]$ ; } System.out.println ("For a total of: " + total); Bounded Iteration Example Printing judges and their scores **public static void** printScores ( String [] judges , **int** [] scores ) { assert judges . length == scores . length : " Judge / Score mismatch "; **int** total = 0; **for** ( **int** i = 0 ; i < judges . length ; i ++) { s (ian i + 0 ; i < judges [inghh ; i++) {<br>System .unh .println(judges[i] + " scored: " + scores[i]);<br>hvial ++ scores[i]; total += scores [i];<br>total += scores [i];<br>total += scores [i]; )<br>System . out . println ("For a total of : " + total) ; ; 2013-11-17 Programming II Introduction to Imperative Programming **L**Arrays and Loops Bounded Iteration Example 1. We use a **for** loop to walk through successive elements of the judges and scores arrays 2. On each execution of the body,  $i$  will be incremented due to the  $i$ ++ 3. This means we can access a judge's name, and their score at the same time in the loop body 4. After the for loop, i is no longer in scope, you cannot refer to it

<span id="page-17-0"></span> $\Delta$ 

## Bounded Iteration in Reverse

> java -ea ArgumentsReversed Hello World!

Printing the program arguments in reverse

```
public static void main (String [] args) {
    for (int i = args . length - 1 ; i >= 0 ; i--) {
        System.out.println(i + " : " + args[i]);}
}
```
### Output

1: World! 0: Hello

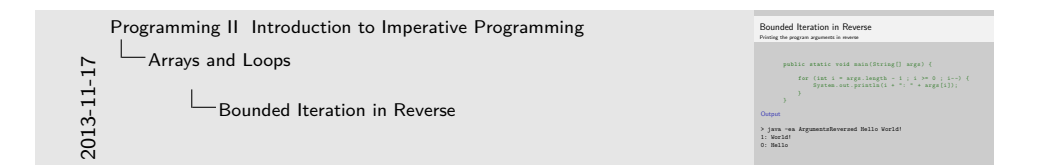

- 1. The loop starts at  $\arg s.\length 1$ , which is the index of the last element in the array
- <span id="page-18-0"></span>2. The loop continues as long as i is non-negative, decrementing each time round.

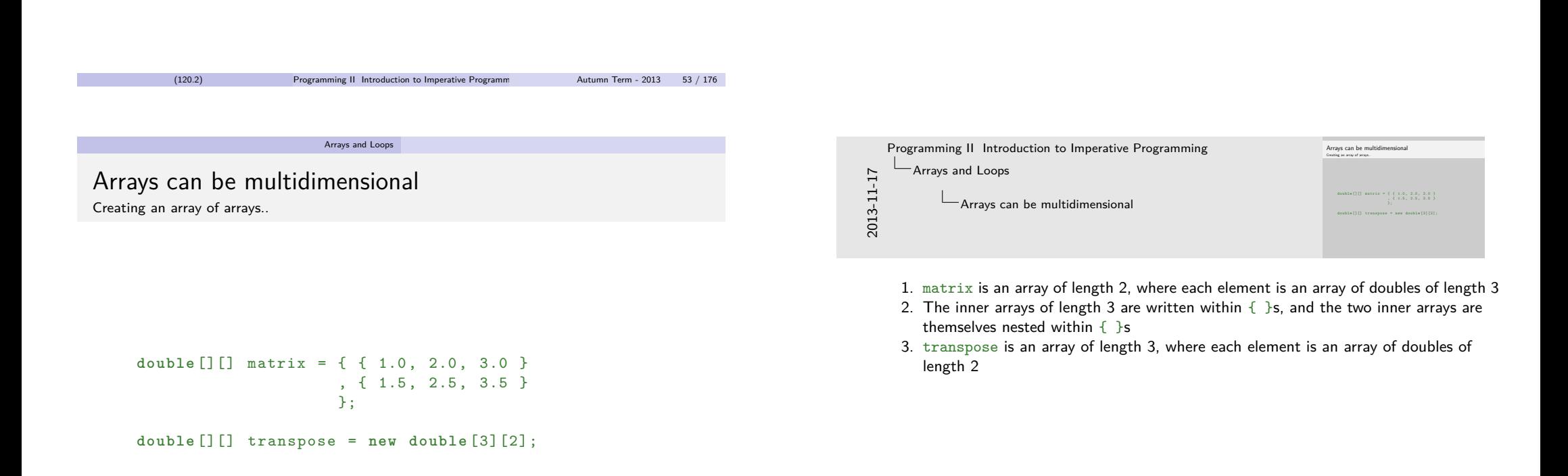

## Traversing a multi-dimensional array

**for** loops can be nested

```
public static double [][] createTranspose ( double [][] matrix ) {
  // pre : matrix is a rectangular matrix
```
## **double** [][] transpose

```
= new double [matrix [0]. length] [matrix. length];
```

```
for (int i = 0; i < matrix . length; i++) {
  for (int j = 0; j < \text{matrix}[i]. length; j++) {
    transpose [j][i] = matrix [i][j];}
}
```

```
return transpose ;
```
}

```
(120.2) Programming II Introduction to Imperative Programming Autumn Term - 2013 55 / 176
```
### Arrays and Loops

[I](#page-0-0)[nitializing](#page-12-0) [multi-dimensional arrays w](#page-0-0)ith known values... Pascal's Triangle

$$
\begin{array}{cccc}\n\text{int}[] & \text{triangle} = \{ & \{ 1 \} \\
 & , & \{ 1, 1 \} \\
 & , & \{ 1, 2, 1 \} \\
 & , & \{ 1, 3, 3, 1 \} \\
 & , & \{ 1, 3, 3, 1 \} \\
 & \} \n\end{array}
$$

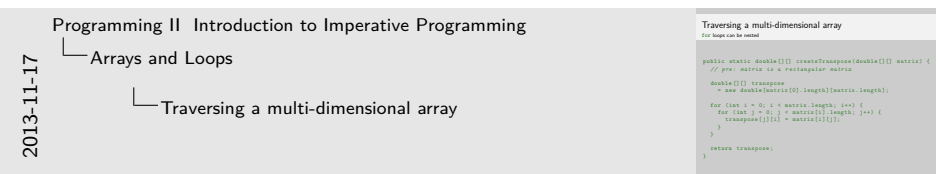

- 1. Accessing the length of a multimensional array will give the number of sub-arrays within it. i.e. the size of that dimension of the array
- 2. Each inner array will also have its own length
- 3. Here we require as a precondition that the matrix parameter is rectangular
- 4. What happens if matrix.length is 0?
- 5. In order to build the transpose array, we use nested for loops, one for traversing each dimension of matrix
- 6. For the inner loop, we can't write **int** i = 0 again, (we've already got a variable called i!) so the convention is to use j, then  $k$ , etc.
- 7. Since our i and  $j$  loops are traversing over matrix and matrix [i] respectively, inside the body of the loop the element we are interested in will be at matrix[i][i]

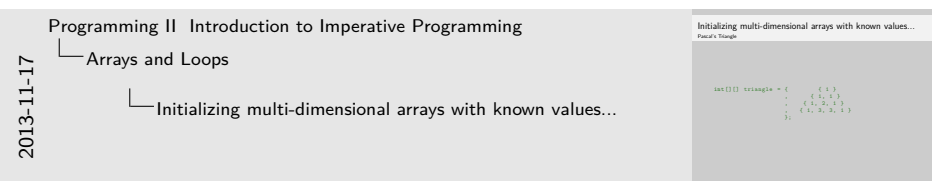

- 1. Useful for tabulating binomial expansions and combinations
- 2. In the triangle, the edges are always 1, and inner numbers are the sum of the two values above them
- 3. In the array form, the math is a little different don't ever trust indentation Java doesn't care about it at all!
- 4. The triangle is represented as an array of arrays, but each of the inner arrays has a different length
- <span id="page-19-0"></span>5. Such arrays are called jagged

## Traversing a jagged multi-dimensional array Printing out Pascal's Triangle

```
public static void printTriangle ( int [][] triangle ) {
     for (int i = 0; i \lt t riangle. length; i++) {
          for (int j = 0; j < triangle [i]. length; j++) {
               System.out.print (triangle [i][j]);
               if (i \lt t \text{triangle}[i]. length - 1) {
                    System.out.print (" ");
               }
          }
          System . out . println ();
     }
 }
     (120.2) Programming II Introduction to Imperative Programming Autumn Term - 2013 57 / 176
```
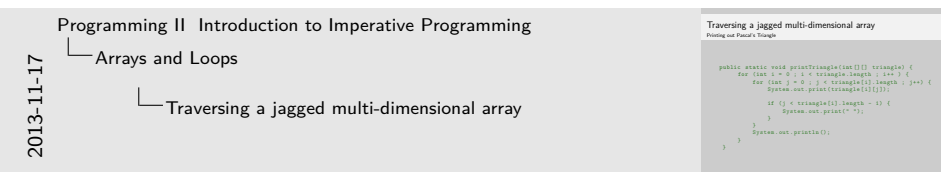

- 1. We use nested loops to walk through each part of the triangle
- 2. Each of the inner arrays has its own length, so we can use that to get the right number of elements
- 3. To print without printing a newline, we can use  $System.out.print($ ...)
- 4. To put spaces between the elements, but not at the end, we use an **if** check to see if  $i$  is before its last index
- 5. Challenge: how would you print out the triangle centered and not left aligned?

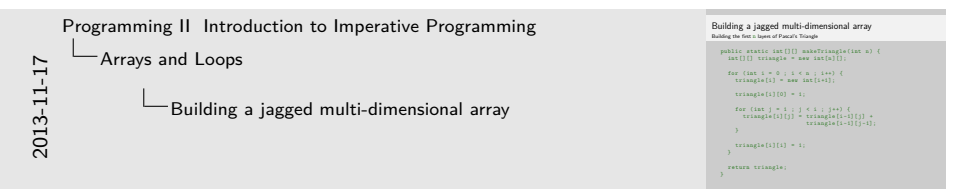

- 1. We can ask for space for  $n$  arrays of arrays, but not give the size of the inner arrays (yet)
- 2. The i loop traverses the rows of the triangle. Row i has  $i + 1$  columns
- 3. You can create sub arrays and assign them to their parent array. For example, triangle[i] can be assigned **int**[] values.
- <span id="page-20-0"></span>4. The innermost j loop traverses from index 1 to one less than the row length

[B](#page-0-0)[uilding a](#page-12-0) [jagged multi-dimensional a](#page-0-0)rray Building the first n layers of Pascal's Triangle

Arrays and Loops

```
public static int<sup>[][]</sup> makeTriangle(int n) {
  int [][] triangle = new int [n] [];
  for (int i = 0; i < n; i^{++}) {
     triangle[i] = new int[i+1];triangle [i] [0] = 1;for (int j = 1; j < i; j++) {
       triangle [ i ] [ j ] = triangle [ i - 1 ] [ j ] +triangle[i-1][j-1];
    }
     triangle[i][i] = 1;
  }
  return triangle ;
}
       (120.2) Programming II Introduction to Imperative Programming Autumn Term - 2013 58 / 176
```
## One small syntax gotcha

Declaration vs Assignment / Creation of known array values

### **Declaration**

```
String [] reallyImportantGames
 = { "Minecraft", "GTAV", "Watch Dogs" };
```
### Assignment

```
String [] reallyImportantGames;
reallyImportantGames
  = new String [] { " Minecraft " , " GTAV " , " Watch Dogs " };
```
### Method Call

```
buyGames (
```

```
new String [] { " Minecraft " , " GTAV " , " Watch Dogs " });
```
(120.2) Programming II Introduction to Imperative Programming Autumn Term - 2013 59 / 176

## [S](#page-0-0)[ummary](#page-12-0)

Arrays are data structures suitable for problems dealing with large quantities of identically typed data where similar operations need to be performed on every element.

Arrays and Loops

- Elements of an array are accessed through their index values. Arrays using a single index are sometimes called vectors, those using  $n$  indexes are n-dimensional. A two-dimensional array is really an array of arrays.
- The number of items in an array can be found through the length field, array.length. For multi-dimensional arrays, array.length will contain the number of sub arrays, and  $array[i]$ . length will be the number of elements in sub-array i.
- Array indexes are **int** expressions. The first element is always at index 0, and the last at array.length - 1.
- Arrays need space allocating for them. This is either done implicitly with values given for them, or explicitly using **new**.
- Repetition of the same operation is called iteration or looping. A **for** loop can be used to do the same operation on every element of an array.
- 1. If you declare and initialize an array in one line, then the compiler knows the type of the array, and you can just use  $\{\}$  as we've been doing so far
- 2. However if you are creating a new array, and e.g. assigning it, or calling a method, then you need to say that you want a new something, and then use  $\{\}$  is to build it

In-Place Array Operations

## Pass by Value

- We have been passing arguments to methods.
- Java methods can accept primitive types as arguments (**int**, **boolean**, **double**, etc).
- They can also accept more complicated types (called *reference types*, for reasons we'll shortly see) such as arrays and Strings.
- In Java, all method parameters are passed by value. This means a copy of the value of a parameter is made before the method receives it.
- If the method makes changes to the parameter values, they are not visible to the method's caller.
- However the *value* could point to some shared memory through which changes could be seen.

(120.2) Programming II Introduction to Imperative Programm Autumn Term - 2013 62 / 176 (120.2) Programming II Introduction to Imperative Programm Autumn Term - 2013 63 / 176 Arrays and Loops In-Place Array Operations Not a swap met[hod](#page-22-0) **public class** NotSwap { public static void main (String [] args) { **int** a = 1; **int** b = 2; System.out.println ("Before swap: " +  $a$  + ", " +  $b$ );  $swap(a, b)$ : System.out.println ("After swap: " + a + ", " + b); } **public static void** swap ( **int** x , **int** y) { *// this met[hod doesn 't do very much !](#page-22-0)* **int** temp = x;  $x = y;$  $y = \text{temp}$ ; System.out.println ("Inside swap: " +  $x$  + ", " +  $y$ ); } } **Output** Arrays and Loops In-Place Array Operations An Array Swap **public class** ArraySwap { public static void main (String [] args) { **int** [] a = { 1 , 2 }; System.out.println ("Before arraySwap: " +  $a[0]$  + ", " +  $a[1]$ ); arraySwap(a); System.out.println ("After arraySwap: " + a $[0]$  + ", " + a $[1]$ ); } **public static void** arraySwap ( **int** [] array ) { assert array . length == 2 : " Can only swap 2 elements "; **int** temp = array [0];  $array [0] = array [1];$  $array [1] = temp;$ System.out.println ("In  $arraySuperskip(0, 1)$ " +  $array[0]$ " + ", " +  $array[1]$ ; } } **Output** 

Before swap: 1, 2 Inside swap: 2, 1 After swap:

Before arraySwap: 1, 2 In arraySwap: 2, 1 After arraySwap:

### Arrays and Loops In-Place Array Operations

## Update in place

- Even though methods can't alter the caller's parameters directly, they can modify their contents if they are a reference type.
- For arrays, this means a method can alter the contents of the array, without having to allocate space for and then returning a new one.
- It is very important that the documentation (postcondition) of methods makes it clear when they perform such updates.
- Note that even though Strings are a reference type, they are *immutable*, and their contents can never change.

## Array Utility Methods

- Java comes with a utility library of helpful methods that act on arrays, called Arrays.
- To use it, you will have to **import** java.util.Arrays; at the top of your source file (before the **public class** ... { line).
- It features methods to perform searches, equality checks and pretty printing on arrays.
- It also has methods to sort and fill arrays. These methods are **void** as they update the argument array in place.
- Next term you'll learn in-place algorithms for binary searching and sorting in your Reasoning course.
- In this rest of this lecture we'll look at two other algorithms:
	- Reverse an array.
	- A Fisher-Yates Shuffle.

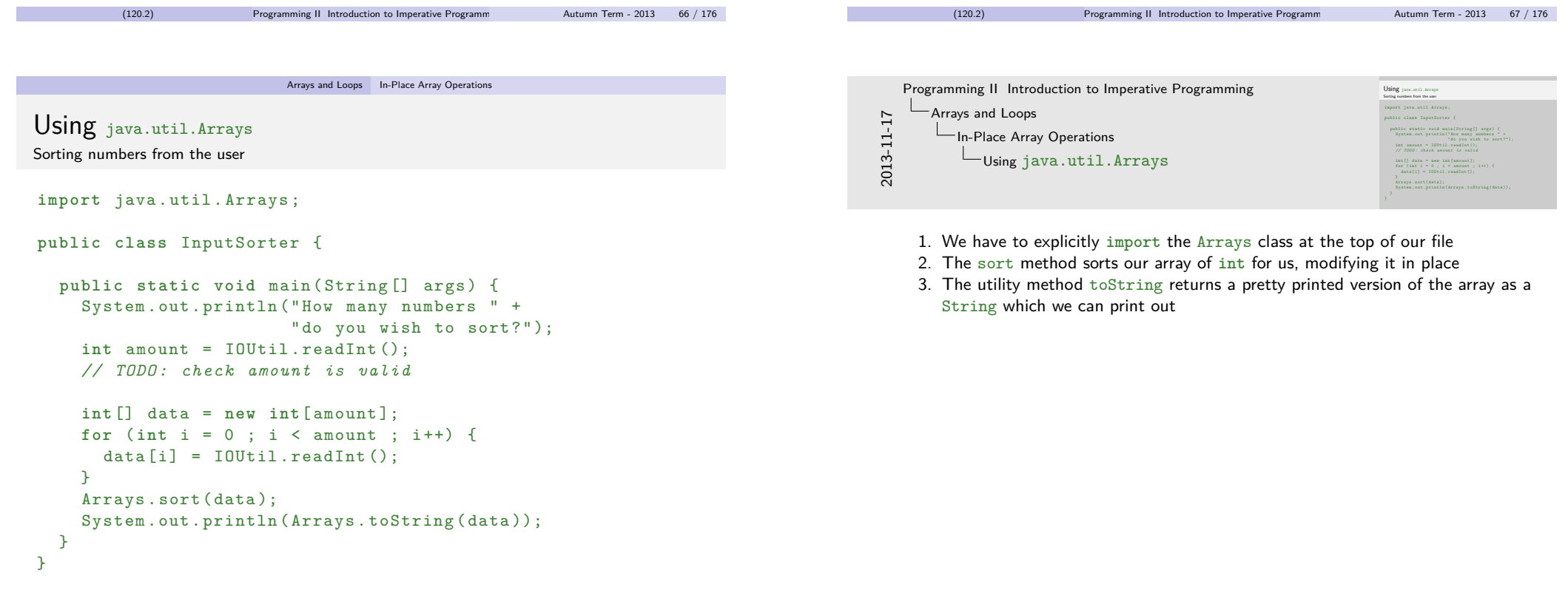

(120.2) Programming II Introduction to Imperative Programming Autumn Term - 2013 68 / 176

### Arrays and Loops In-Place Array Operations

## A slightly more general swap

Another example of update in place

}

## Reverse

```
private static void swap (int [] array , int x , int y ) {
  int temp = array [x];
  array [ x ] = array [ y ];
  array [y] = temp;}
```
### Algorithm

- Iterate through the first half the array.
- For each element in the first half, swap it with its corresponding element in the second half.

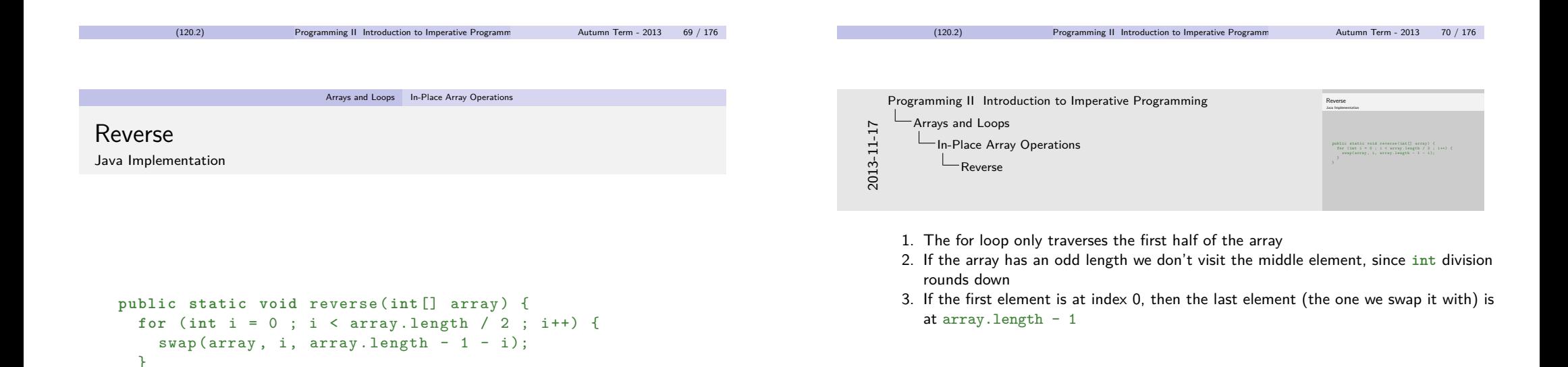

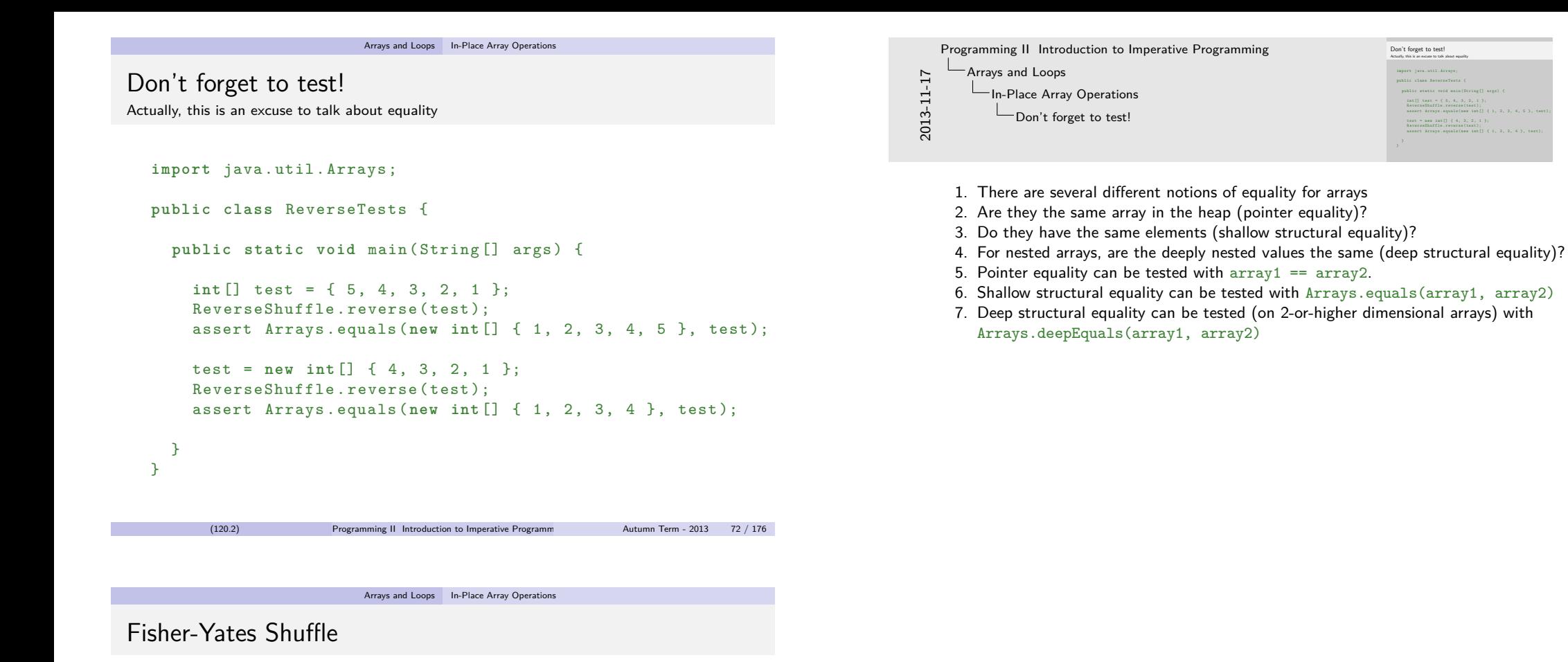

### Algorithm

- Loop from the end of the array towards the start.
- <span id="page-25-0"></span>At each step, swap the current element for a random array element between the first and the current (inclusive).

## Arrays and Loops In-Place Array Operations Fisher-Yates Shuffle Java Implementation

```
public static void shuffle (int [] array ) {
  for (int i = array length - 1; i >= 0; i--) {
    \int int index = (\int int ) (Math.random() * (i + 1));swap(array, index, i);}
}
```
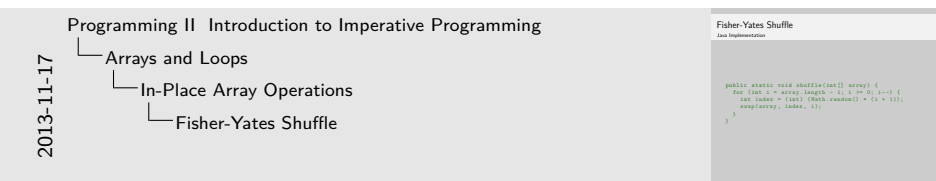

- 1. The loop starts at the end of the array and walks backwards toward the front
- 2. The utility method Math.random() returns a **double** value that is uniformly distributed between 0 (inclusive) and 1 (exclusive)
- 3. To produce a random number between  $\theta$  and i inclusive we multiply the random value by  $i + 1$ .
- 4. To convert a **double** to an **int**, we cast it, by writing (**int**). This will round the **double** towards 0.
- 5. i.e. for positive **double** values like we have here, it will round down.

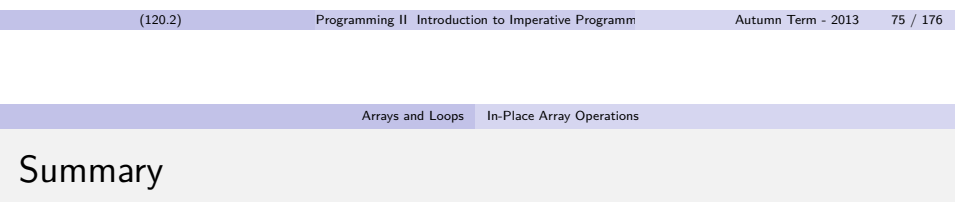

- Java has pass by value semantics. Methods receive a copy of their arguments and changes made are not passed back to the calling method.
- However, Java also has reference types, which a method can make changes to. These changes are seen by the calling method.
- Reference types, like arrays and Strings live on the heap, unlike primitive values, which live on the stack.
- For arrays, this means there are many utility methods perform updates in place, for example sorting, without needing to create space for a new array.
- Arrays have several different forms of equality, and you must be careful about using ==, as it compares if two arrays are the same thing in the heap, not if they have the same values.
- There are utility methods in java.util.Arrays for checking the structural equality of two arrays.

<span id="page-27-0"></span>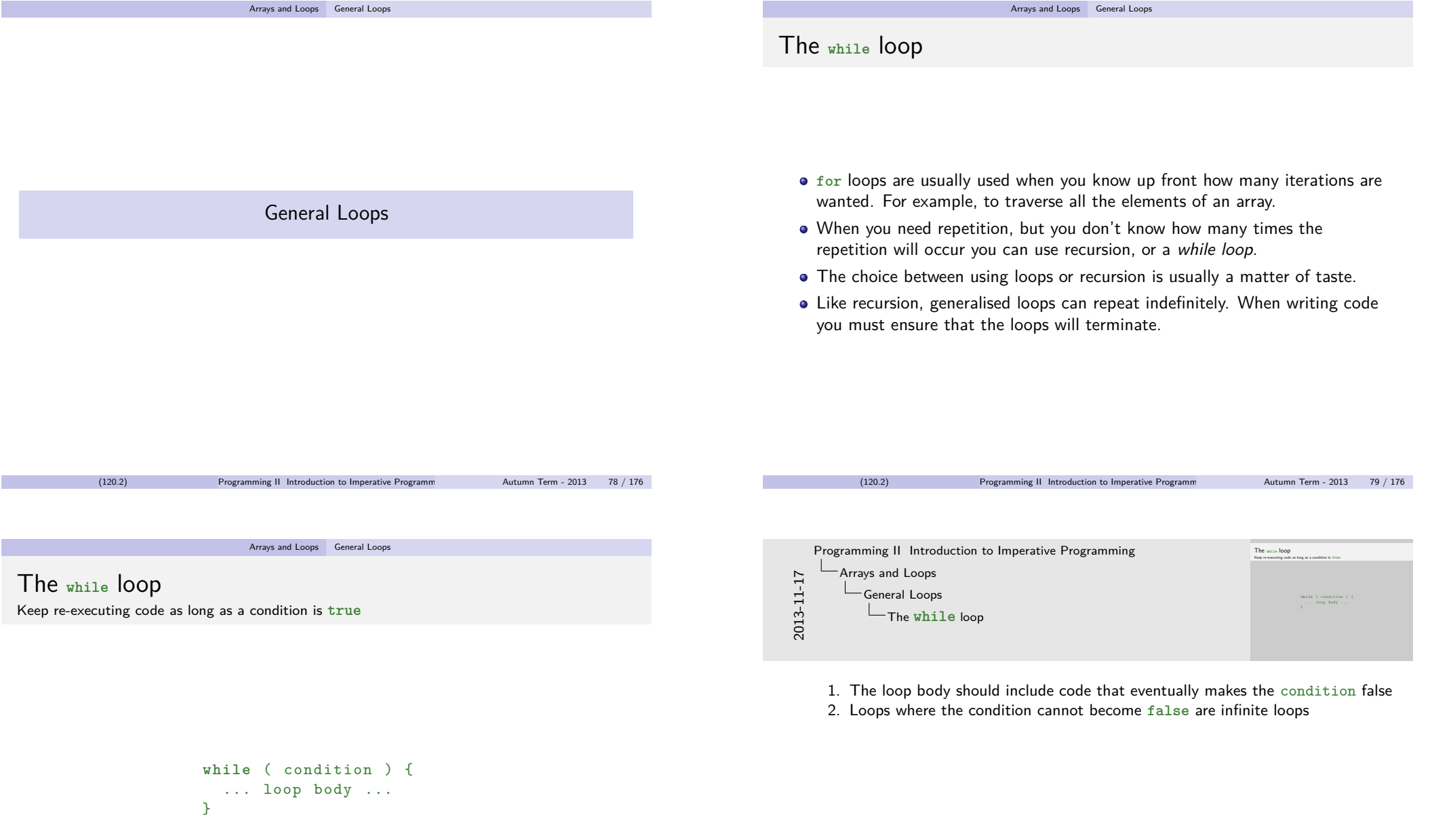

<span id="page-28-0"></span>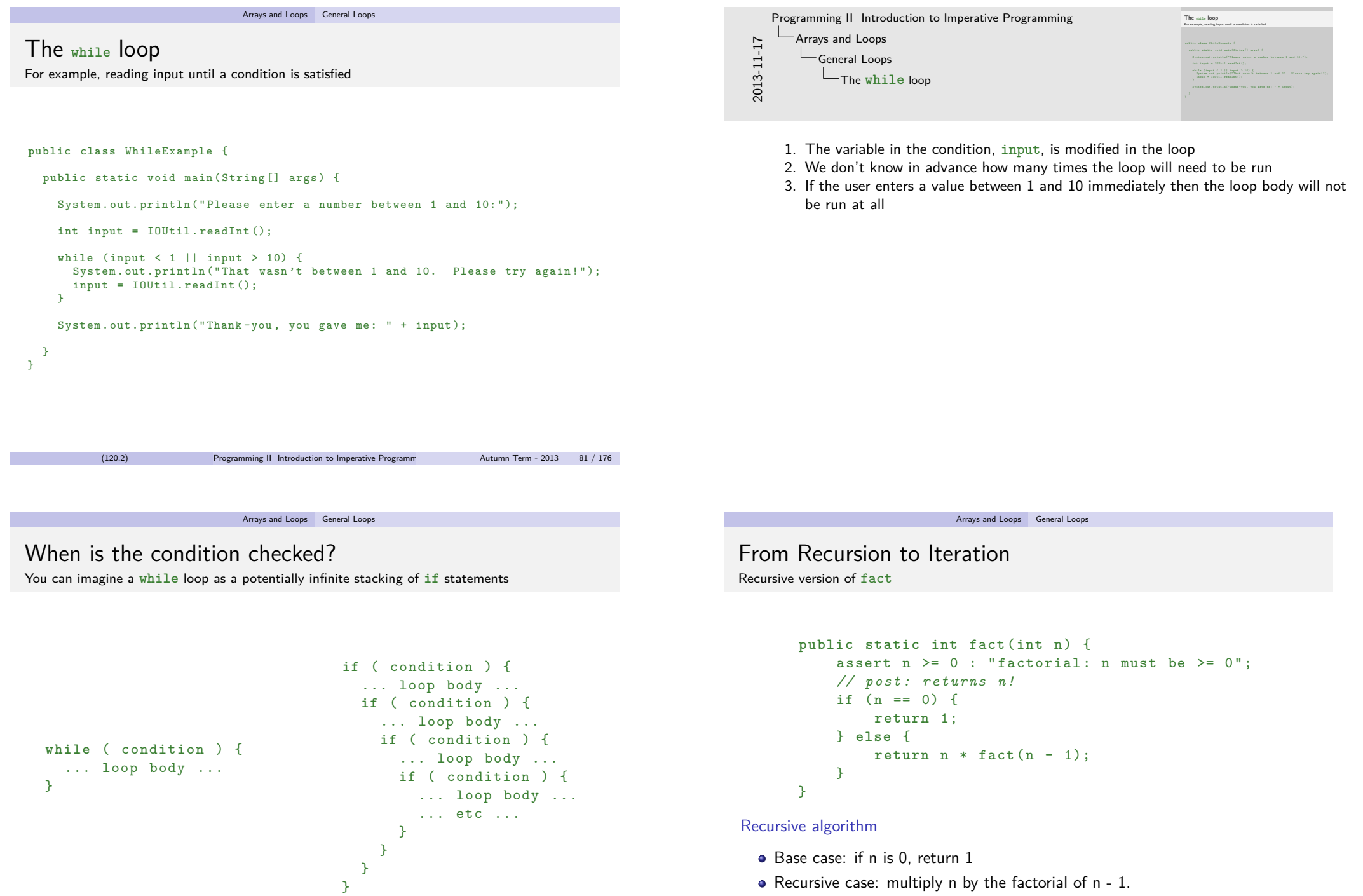

## From Recursion to Iteration

Iterative version of fact

```
public static int fact (int n) {
    assert n \ge 0 : "factorial: n must be >= 0";
    // post : returns n !
    int result = 1;
    while (n := 0) {
        result *= n ;
        n - -;
    }
    return result ;
}
```
### Iterative algorithm

- $\bullet$  Initialize the result to 1.
- Multiply the result by all the numbers between n and 1.

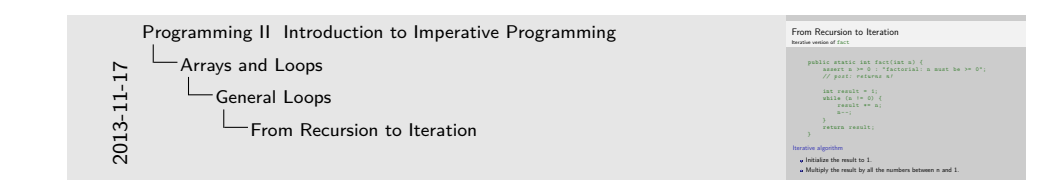

- 1. The loop runs until the base case is **true**
- 2. This means the loop condition is the negation of the recursive base case condition
- 3. The argument that changes during the recursive call  $(n)$  is modified in place  $(n-$

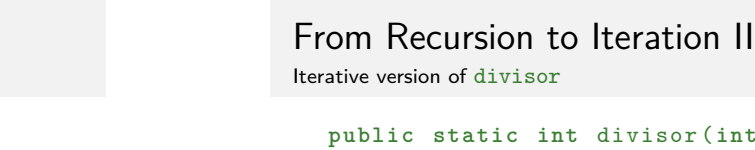

```
public static int divisor (int a , int b ) {
    assert (a > 0 \& b > 0):
         "divisor must be given arguments > 0";
    // post : returns the greatest common divisor
    while (a \neq b) {
         if (a > b) {
             a = a - b:
         } else {
             b = b - a;
         }
    }
    return a ;
}
```
Arrays and Loops General Loops

### Iterative algorithm

- Repeatedly make the larger value equal to the difference of the values.
- <span id="page-29-0"></span>• When the values are the same, we are done.

### Arrays and Loops General Loops

(120.2) Programming II Introduction to Imperative Programming Autumn Term - 2013 84 / 176

[F](#page-0-0)[rom Rec](#page-12-0)[ursion to Iteration II](#page-0-0)

Rec[ursive version](#page-27-0) of divisor

```
public static int divisor (int a, int b) {
    assert (a > 0 & b > 0) :
        "divisor must be given arguments > 0";
    // post : returns the greatest common divisor
    if (a == b)return a ;
   \} else if (a > b) {
        return divisor (a - b, b);
   } else {
        return divisor (a, b - a):
   }
}
```
### Recursive algorithm

- If the values are the same, they are their own divisor return that.
- Otherwise return the divisor of the smaller value and the difference of the values.

# Other types of loop...

A method to simulate the roll of a die. The result is a random **int** between 1 and 6 (inclusive)

```
Arrays and Loops General Loops
```
### The **do** { ... } **while** ( condition ); loop Rolling a second die until it is  $\leq$  the first one

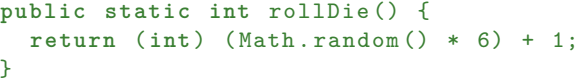

### Thought experiment

- $\bullet$  I roll one die.  $(\square \square \square \square \square \square)$
- I then roll a second die until I get a number smaller than or equal to the first die.
- How many times will I have to roll the second die?

```
With a while loop
  int a = rollDie():
  int b = rollDie ();
  int count = 1;
                                  With a do-while loop
                                    int a = rollDie ();
                                    int b:
                                    int count = 0;
```

```
while (b > a) {
 b = rollDie();
 count ++;
}
```
**do** {  $b =$   $rollDie()$ ; count ++; } **while** ( b > a );

**return** count ;

**return** count ;

(120.2) Programming II Introduction to Imperative Programming Autumn Term - 2013 88 / 176

```
(120.2) Programming II Introduction to Imperative Programming Autumn Term - 2013 87 / 176
                                                                                                                                                                                                \begin{split} &\text{The } \texttt{do} \ \leftarrow \ldots \ \texttt{) } \ \text{while} \ \leftarrow \text{condition} \ \texttt{) ; \ \texttt{loop} } \\ &\text{Rolling a second of} \ \texttt{do} \ \texttt{do} ; \ \texttt{do} \gets \texttt{the form one} \end{split}With a while loop
int a = rollDie ();
int b = rollDie ();
int count = 1;
                                                                                                                                                                                                  while (b > a) {<br>
b = rollDie();<br>
count ++;<br>}
                                                                                                                                                                                                  return count ;
                                                                                                                                                                                                                                 With a do-while loop
int a = rollDie ();
int b ;
                                                                                                                                                                                                                                 int count = 0;
                                                                                                                                                                                                                                   do {
                                                                                                                                                                                                                                   b = rollDie ();
count ++;
} while ( b > a );
return count ;
2013-11-17
        Programming II Introduction to Imperative Programming
          LArrays and Loops
                            General Loops
                                The do { ... } while ( condition ); loop
```
1. In the **while** loop version, we have to roll b both outside and inside the loop

- 2. Frequently this pattern of code is better expressed as a **do**-**while** loop
- 3. In a **do** { code } **while** (condition); loop, code is executed first, and then condition is checked before possibly looping back.

```
Arrays and Loops General Loops
The do { ... } while ( condition ); loop
Rolling a second die until it is \leq the first one
  public static int numberOfRolls () {
    int a = rollDie ();
    int b:
    int count = 0;
     do {
       b = rollDie():
       count ++;
    } while (b > a);
     return count ;
  }
```
- We can use this method to try to answer our thought experiment.
- $\bullet$  We can call the method *n* times, and then average the results.

The **for** ( init ; condition ; update ) { ... } loop Averaging n calls to numberOfRolls

With a **while** loop

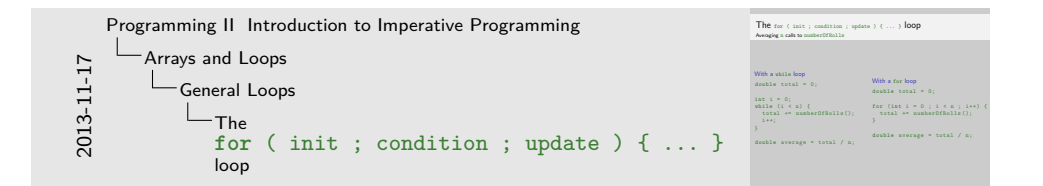

- 1. Using a **while** loop we can see when init, condition and update are executed in a **for** statement
- 2. Be careful though, in the **for** version, i is out of scope after the loop, whereas in the **while** version it is in scope
- 3. Usually the **for** behaviour is what you want don't keep variables in scope that you don't need

**double** total = 0; **int** i = 0; while  $(i < n)$  { total += numberOfRolls ();  $i + j$ } double average = total / n; With a **for** loop **double** total = 0; for (int  $i = 0$  ;  $i < n$  ;  $i^{++}$ ) { total += numberOfRolls ();  $\mathcal{L}$  $double \n<sub>average</sub> = total / n;$ 

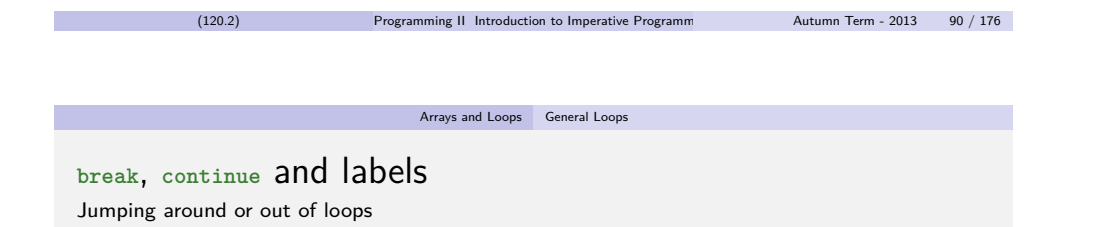

- There might be times when you want to leave a loop early.
	- e.g. you are searching for a value in an array, and you can finish the loop early if you find it
- There might be times when you want to skip the current iteration of the loop, and go on to the next one
	- e.g. you only want to process even numbers in an array.
- In order to make writing this kind of code easier, there are two control flow constructs you can use in any of the loops seen so far:
	- **break**: which will exit the loop and carrying on execution from the next statement after the loop.
	- **continue**: which will jump to the next iteration of the loop.
- <span id="page-31-0"></span>• Sometimes loops will be *nested*, so you can use *labels* to indicate which loop you wish to **break** or **continue**.

## **break**, **continue** and labels

Rolling n sixes in a row, and reporting how many attempts it took

```
private static int rollNSixesInARow (int n) {
          int diceThrown = 0;
          outer : while ( true ) {
               for (int i = 0; i < n; i++) {
                   int attempt = rollDie ();
                   diceThrown ++;
                   if ( attempt != 6) {
                         continue outer ;
                   }
               }
               break ;
          }
          return diceThrown ;
     }
          (120.2) Programming II Introduction to Imperative Programming Autumn Term - 2013 93 / 176
                            Arrays and Loops General Loops
Summary
```
- There are many different ways of performing repeated execution in Java.
- **while** statements are the most general form of looping.
- Recursive methods can be written using a loop instead. However care must be taken to ensure they have the same behaviour.
- There are some common patterns that occur when using **while** statements, which gives rise to the **do**-**while** statement and the **for** statement.
- Sometimes you will want to skip an iteration of a loop, or to exit it early, in which case a **continue** or **break** statement is needed.
- If you have nested loops, then you can label your loops if you want to refer to a particular loop in a **continue** or **break** statement.

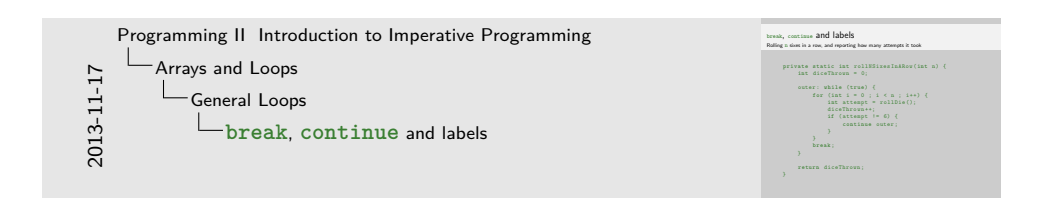

- 1. outer: is an optional label. Is says this **while** loop is called outer (you can replace outer with any name you like)
- 2. The **while** (**true**) loop says it will loop forever. However we can leave the loop using **break** (or **return**)
- 3. The **for** loop attempts to roll n 6's in a row. If we get to the end of the **for** loop then we are done and can leave the **while** loop, which we do using **break**
- 4. However, if we don't roll a 6 within the **for** loop, then we have to try again. We use **continue** to try another iteration of the **while** loop.
- 5. Since we are nested within a **for** loop, we have to say **continue** outer to try the next iteration of the **while** loop

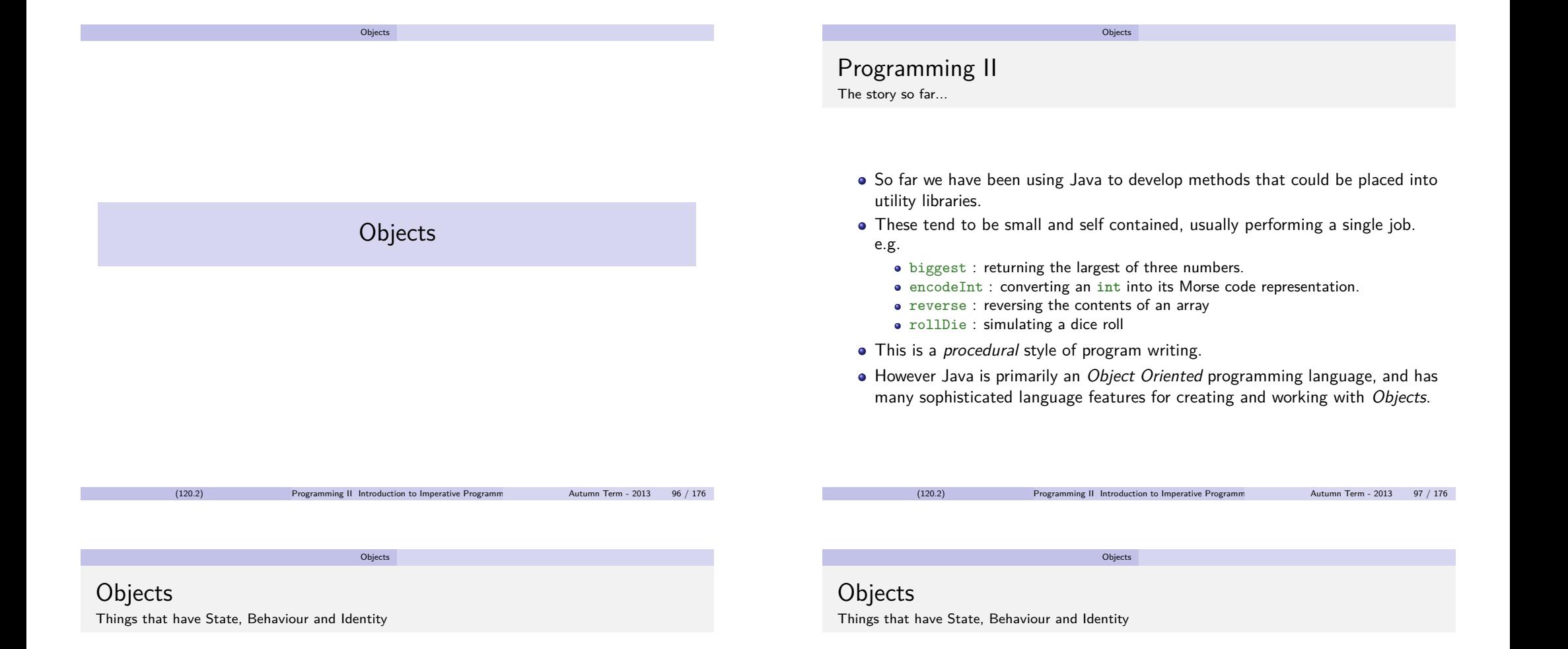

### **State**

- Internal information that the object uses to know how to behave.
- Usually hidden, or only [accessed / u](#page-33-0)pdated through a well defined interface.
- For example, a watch knows the current time, traffic lights know how long until they change to red.
- State is modelled in Java by using *fields*. These are variables that persist across multiple method calls on the object.

### Behaviour

- This is the external stimuli an object can respond to.
- Usually publicly available, this is the well defined interface that the object lets the rest of the world interact with it by.
- For example, if asked to change, a traffic light can tell you the next colours it will display.
- <span id="page-33-0"></span>• Behaviour is modelled in Java by *instance methods*. These can:
	- Accept arguments.
	- Read and write to the object's state.
	- **e** Return results.

### **Objects**

## **Objects**

Things that have State, Behaviour and Identity

### Identity

- There can be many different objects, each with different internal state and possessing different behaviours.
- We may want to create many similar objects that have the same state and behaviour descriptions, but can co-exist in different states at the same time.
- For example, most traffic lights in London look the same, but they don't all show red at the same time.
- In Java, the description of an object is called its *class*, and an object that follows the description given by a class is said to be an *instance* of that class.
- Classes are described by the **class** construct, and instances are created using **new**.

(120.2) Programming II Introduction to Imperative Programm Autumn Term - 2013

**Objects** 

## A Clicky Counter

An example of an Object

Imagine a simple device with two buttons labelled tick and getTicks. The tick button increments a count of how many times it has been pressed. The getTicks button tells you how many times the tick button has been pressed.

### **State**

- The number of times the button has been pressed.
- Can be stored in an **int** called count.

### Behaviour

- $\bullet$  tick will accept no arguments, increment the state, and return no results.
- getTicks will accept no arguments, read the state and return it.

### **Identity**

We could create many counters and increment them separately.

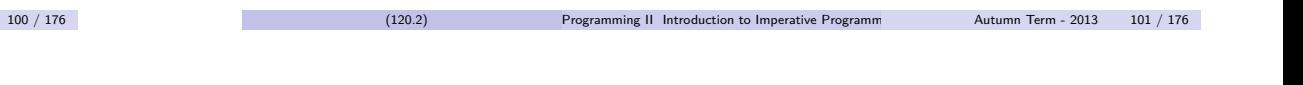

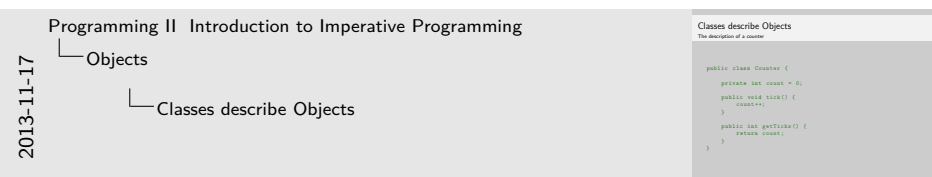

- 1. **public class** Counter must live in a file called Counter.java
- 2. **private int** count is an instance field of the class. It is declared within the class but not inside any method.
- 3. Each Counter instance that is created will get its own count value that will store its value as long as the instance exists.
- 4. The = 0 is optional (as **int** fields default to 0), but makes things clearer.
- 5. We make the count variable **private** to keep it hidden. Only methods declared within the class Counter can access it.
- 6. The **public void** tick() is an instance method declaration. It can access the field count and modify it. Note the lack of the **static** keyword.
- 7. Since we only care about the side effect of incrementing the count, tick is a **void** method. It doesn't return anything.
- <span id="page-34-0"></span>8. The getTicks instance method reads the current value of count and returns it.

[C](#page-0-0)[las](#page-33-0)[ses describe Objects](#page-0-0) The description of a counter **public class** Counter { **private int** count = 0; **public void** tick () { count ++; } **public int** getTicks () { **return** count ; } }

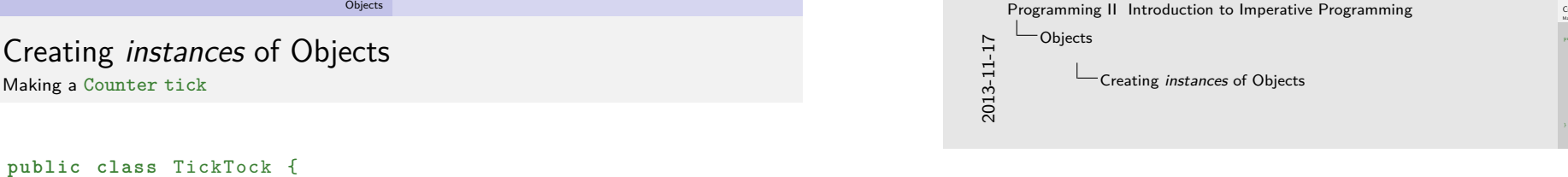

- 1. To create a new Counter object, write **new** Counter()
- 2. This will create space in the heap for the fields of Counter and return a pointer to it that we store in the counter variable.

reating *instances* of Objects **public class** TickTock { **public static void ma** Counter counter = **new Counter ();**<br>Counter counter = **new Counter ();**<br>System.out.println (counter.getTicks ());<br>System.out.println ("Tick!");<br>Counter.tick(); System.out.printl:<br>counter.tick(); System . out . println ( counter . getTicks ());

- 3. In order to invoke the instance methods tick and getTicks we have to say which instance of Counter we want to call them on.
- 4. This specification happens through the use of a ., e.g. counter.getTicks() or counter.tick()
- 5. You can read counter.tick() as, on the instance of Counter pointed to by counter, invoke the tick method with no arguments.

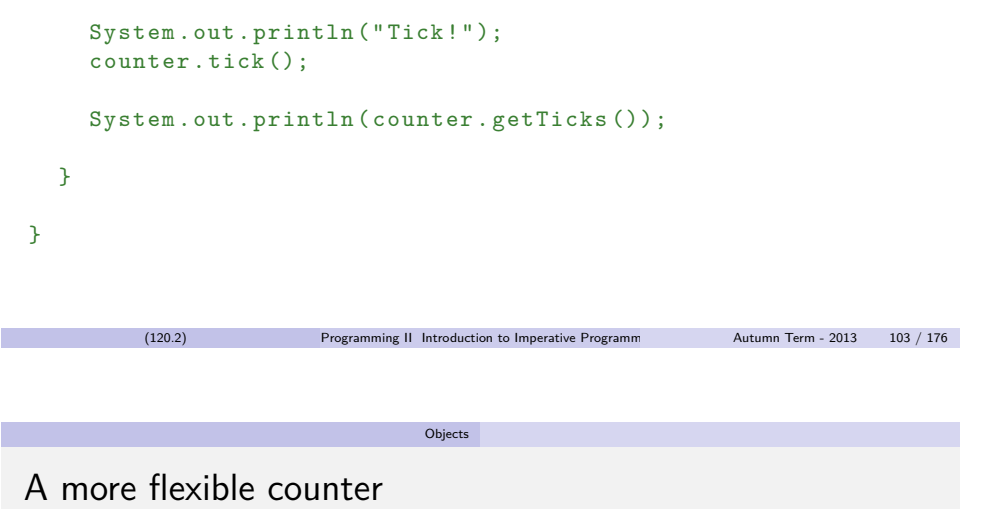

public static void main (String [] args) {

System . out . println ( counter . getTicks ());

Counter counter = **new** Counter ();

- We can write a description of more flexible counter that also allows you to fix the value of count.
- <span id="page-35-0"></span>To do this, we'll add a new behaviour, setTicks that accepts an **int** argument and uses that as the new value of count.

## A more flexible counter

An example of an instance method accepting an argument and writing to the state

Objects

### **public class** ResettableCounter {

```
private int count = 0;
  public void tick () {
    count ++;
  }
  public int getTicks () {
    return count ;
  }
  public void setTicks (int i) {
     count = i;
  }
}
    (120.2) Programming II Introduction to Imperative Programm Autumn Term - 2013 106 / 176
```
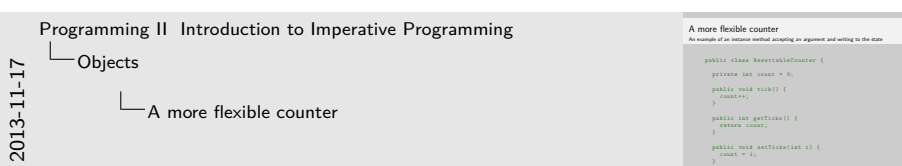

- 1. The setTicks method accepts a single argument.
- 2. Again, we are only interested in the side effect of updating the state of ResettableCounter, so it is also a **void** method.
- 3. In Java, if a private field is to be updatable, it is a common pattern to use methods named get\* and set\* (getters and setters).

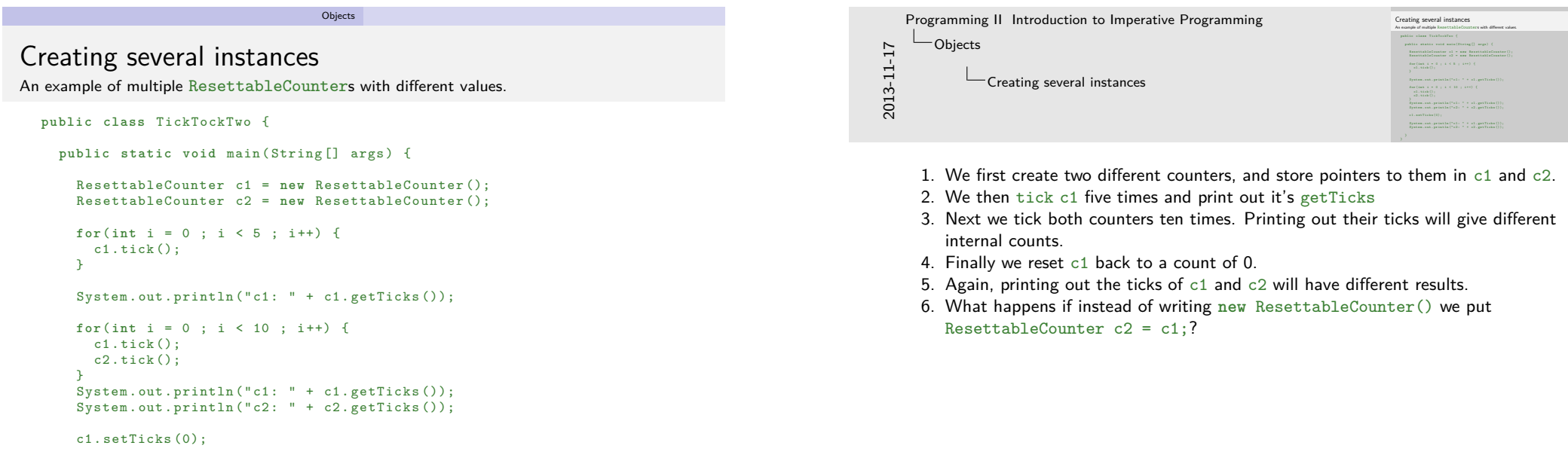

```
System.out.println("c1: " + c1.getTicks());
System.out.println("c2: " + c2.getTicks());
```
}

## Static vs Instance

### **Static**

Static methods and fields are not associated with any instance.

Objects

- If they are **public** you can call or read/write to them from anywhere within instances or static methods.
- They are denoted by the keyword **static**.
- Think "there can only be one".

### **Instance**

- Instance methods and fields are associated with an instance of a class.
- If they are **public** They can be called or read/written to only if you have an instance of that class already.

(120.2) Programming II Introduction to Imperative Programming Autumn Term - 2013 108 / 176

They are denoted by the absence of the keyword **static**.

## Static vs Instance

The elephant in the room

System.out.println()

- System the name of a class.
- out a static field of class System. Which points to an instance of a PrintStream (things that can be printed to).
- println() an instance method of PrintStream.

You can find another instance of PrintStream through the static field System.err.

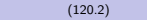

Programming II Introduction to Imperative Programm Autumn Term - 2013 109 / 176

## Objects: Another Ex[amp](#page-37-0)le

A Simple Calculator

Imagine a small simple calculator. It should start at zero, and it has methods to add or multiply its current value by an **int**. It should also be able to represent its current calculation as a String.

**Objects** 

### **State**

- The current value of the calculation, represented by an **int** field called total.
- The String representing the calculation so far. Call it calculation.

### Behaviour

- Methods plus and multiply that accept an int and update the total and calculation fields accordingly.
- A method getTotal to return the current total.
- A method reset to reset the current total and calculation back to 0.
- <span id="page-37-0"></span>• A method toString which will represent the state of the calculator as a String.

## Using the Calculator

With only the previous description of the behaviour we can say what our calculator should do.

**Objects** 

### **public class** Main {

 $\rightarrow$ 

```
public static void main (String [] args) {
    Calculator c1 = new Calculator ();
    c1. plus (5);
    c1. multiply (3);
    c1. plus (7);System.out.println("c1 total: " + c1.getTotal());
    System.out.println(c1);
    c1 . reset ();
    System.out.println(c1);
  }
}
```
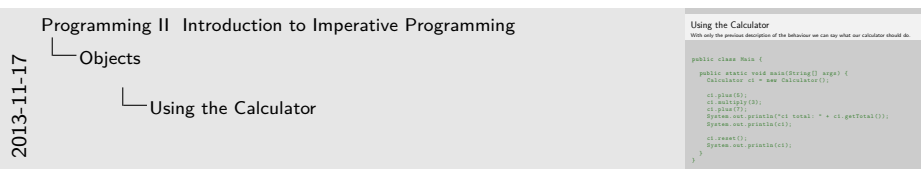

- 1. The class that describes our calculator will be called Calculator.
- 2. We should be able to call plus and multiply methods upon it, and it should build up the correct total.
- 3. In Java, if a class describes a method with the signature **public** String toString() then println will implicitly use that.

**Objects** [T](#page-0-0)[he](#page-33-0) Calculator The implementation. **public class** Calculator { **private int** total = 0; **private** String calculation = "0"; **public void** plus ( **int** amount ) { total += amount ; bracket (); calculation  $+=$  "  $+$  "  $+$  amount; } **public void** multiply ( **int** amount ) {  $total * = amount;$  $bra(ket)$ ; calculation  $+=$  "  $*$  "  $+$  amount:  $\Delta$ **private void** bracket () { calculation  $=$  " $($ " + calculation + " $)$ "; **public int** getTotal () { **return** total ; } **public void** reset () {  $total = 0$ ; calculation =  $"0"$ :  $\rightarrow$ **public** String toString () { **return** calculation +  $" = " + total :$ } The calculat **public class** Calculator { **private int** total = 0; **private** String calculation = " 0"; **public void** plus ( **int** amount ) { total += amount ;<br>total ++ amount ;<br>bracket () ; total ++ amount;<br>bracket ();<br>calculation ++ " + " + amount; ; **public void** multiply ( **int** amount ) { total estatydy<br>total \*\* amount;<br>bracket (); total \*\* amount;<br>bracket ();<br>calculation += " + " + amount; ; **private void** bracket () { ate void krasket() {<br>Isalation<br>- "(" + calculation + ")"; **public int** getTotal () { **return** total ; **public void reset() {**<br>**total = 0;**<br>, calculation = "0";<br>, **public** String toString () { **returnal calculation**<br>**return** calculation +<br>**return** to senal: 2013-11-17 Programming II Introduction to Imperative Programming Objects The Calculator 1. Both plus and multiply need to put brackets around calculation, so we create a **private** helper method. 2. bracket() is this private instance method. It can only be called by other methods defined withing Calculator. 3. Within an instance method, you can call other instance methods on the same instance implicitly, i.e. without needing the instance. syntax.

}

(120.2) Programming II Introduction to Imperative Programm Autumn Term - 2013 112 / 176

### Objects

## **Constructors**

}

Executing code when creating an instance

- Sometimes when you create an instance you would like some custom code to execute.
- Frequently this is used to initialize the fields of the object to a known state, to make sure some property of the fields holds.
- You may also wish to pass into the object some initial values to use for the fields.
- This code is specified by a special method called a *constructor*. Constructors can accept arguments and modify the fields of an instance, but they can't return results.

(120.2) Programming II Introduction to Imperative Programm Autumn Term - 2013 114 / 176

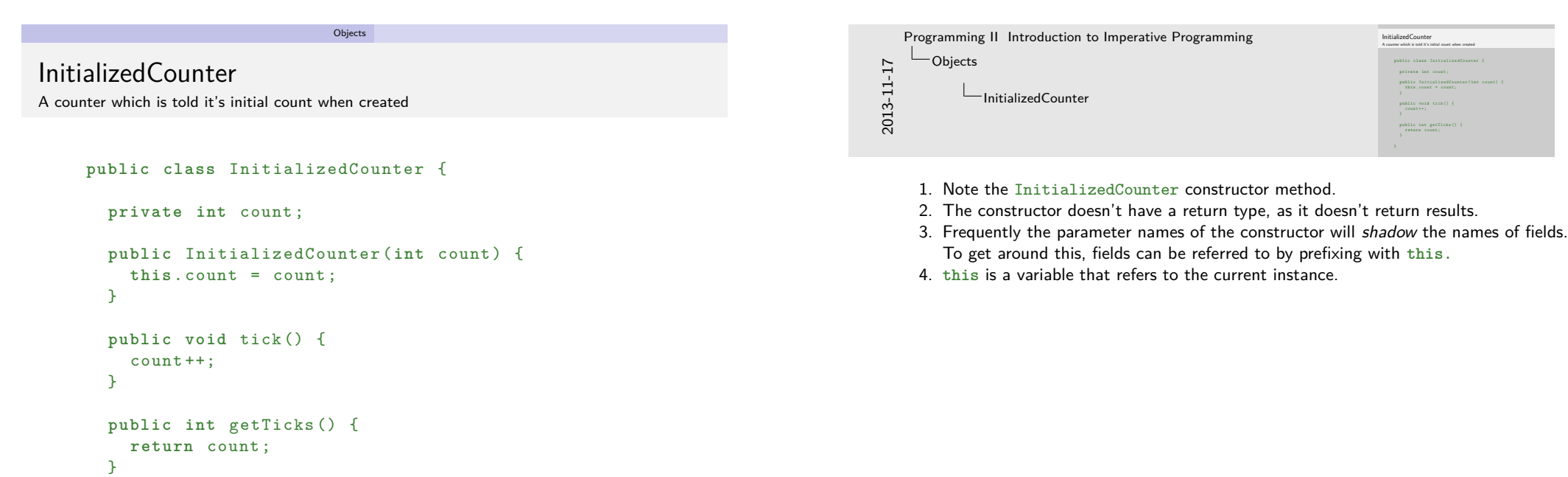

## TickTock - Constructors II

<span id="page-40-0"></span>Objects

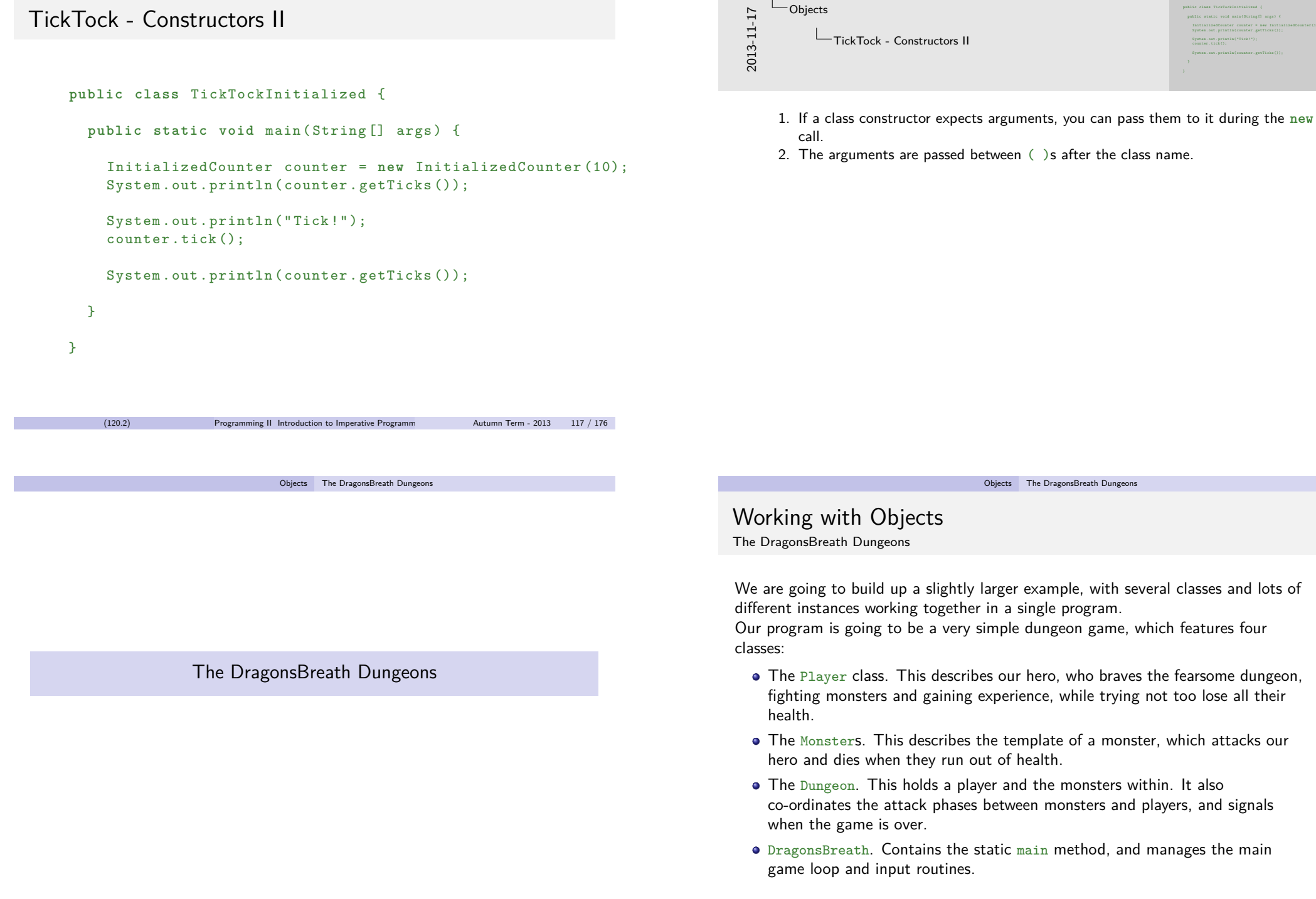

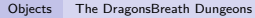

## Monsters

We wish to create several different variations of Monster, for example Orcs, Dragons and Bunnies.

### State

- Their name, a String that will not change after the instance is created.
- Their attackStrength, an **int** that will not change after the instance has been created.
- Their health, an **int** that will be initialized to a set value.

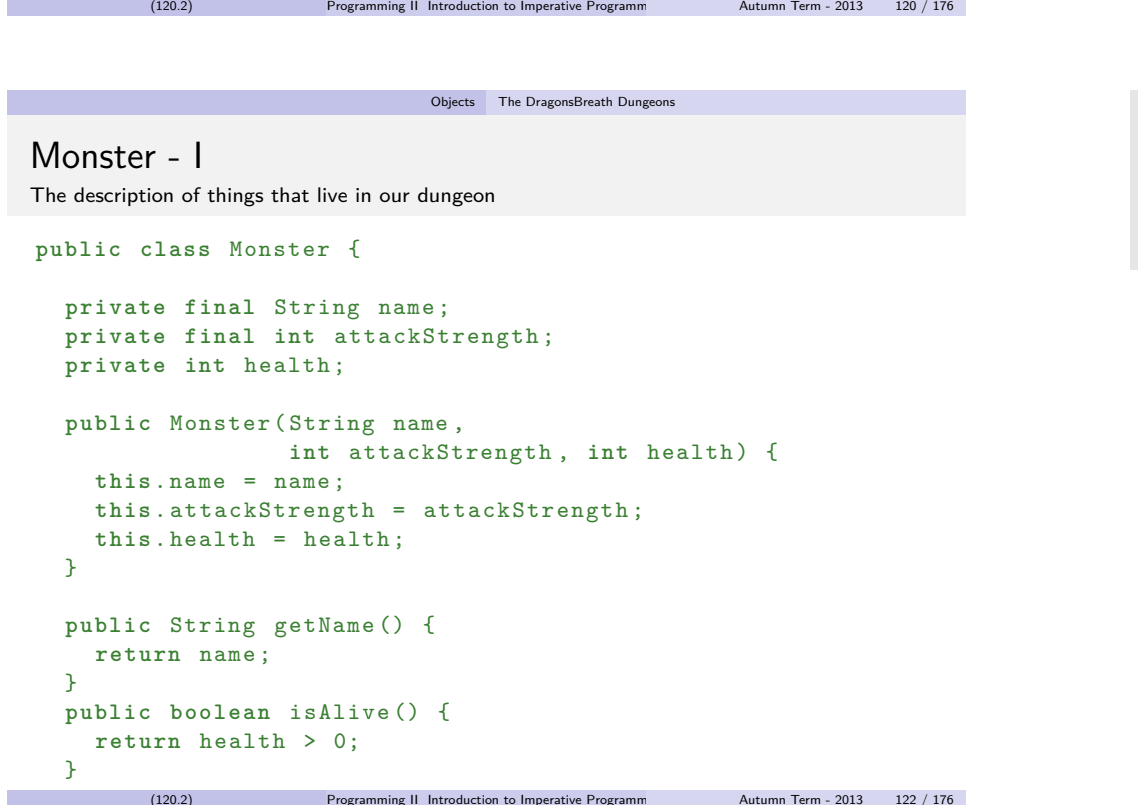

- $Monster I$ The description of things that live in or<br>public class Monster {<br>} **private final Solater (**<br>private final String name;<br>private final int attackStrax **private final String name;<br>private final int attackStrength;**<br>private int health; **private final int att**<br>**private** int health;<br>**private** int health; **private int nealth;<br>public Monster(String name,<br>for arrackStray) int** attackStrength , **int** health ) { this .name = ant attackStrength ; int ne<br>this .nttackStrength = attackStrength ;<br>this .health = health ; **this** .hame = hame;<br>this .attackStrength = a<br>this .health = health; **public** String getName () { **return** name ; **public boolean isAlive() {**<br>public boolean isAlive() {<br>**patura boolth \ 0**; **return** health > 0; 2013-11-17 Programming II Introduction to Imperative Programming Objects The DragonsBreath Dungeons Monster - I
	- 1. The **public** Monster( ... ) declaration is the class constructor
	- 2. Constructors are methods without a return type, and with the same name as the class
	- 3. If you don't write a constructor, a default is created for you which is roughly equivalent to **public** ClassName() { }
	- 4. The name and attackStrength fields are marked **final**. Instance methods cannot change the value of a final field.
	- 5. **final** fields must be initialized in place or in a constructor.
	- 6. Frequently the parameter names of the constructor will shadow the names of fields. To get around this, fields can be referred to by prefixing with **this**.
	- 7. **this** is a variable that refers to the current instance.

### Objects The DragonsBreath Dungeons

## Calling the Monster Constructor Bunny!

## Monster

### **public class** MainMonsters { public static void main (String [] args) { Monster monster = new Monster ("Cute Bunny", 0, 7); System.out.println(monster.getName() + " " + monster . isAlive ()); } } (120.2) Programming II Introduction to Imperative Programm Autumn Term - 2013 123 / 176 Behaviour o getName - returns the name of the Monster  $\bullet$  isAlive - returns whether the health of the monster is  $> 0$ . takeDamage - receives an amount of damage to take and reduces health by that amount. • toString - represents the monster as a String attack - accepts a Player as an argument, and attacks them. (120.2) Programming II Introduction to Imperative Programm Autumn Term - 2013 124 / 176 Objects The DragonsBreath Dungeons [M](#page-0-0)[on](#page-33-0)[ster - II](#page-0-0) Impl[ementations of Behaviour](#page-40-0) ... **public void** takeDamage ( **int** damage ) {  $health = Math.max(headth - damage, 0);$ } **public** String toString () { String aliveOrDead = isAlive() ? ":)" : " $x$ "; return name + " H: " + health + " A : " + attackStrength + " " + aliveOrDead ; } public void attack (Player player) { player . takeDamage ( attackStrength ); } 2013-11-17 Objects The DragonsBreath Dungeons Monster - II conditional. conditional.)

- Monster II Implementations of Behaviour **public void** takeDamage ( **int** damage ) { health = Math . max ( health - damage , 0);<br>health = Math . max ( health - damage , 0); **public** String toString () { Stic String toString() {<br>String aliveDrDead = isAlive() ? ":)" : "x";<br>return name 4 " = " + health **String aliveDrDead + isAlive() ? \***<br>**return** name + " H: " + health<br>+ " H:" + health + " + " A : " A : " + health<br>turn name + " - E : " + health<br>+ " - A : " + attackStrength + " - " + aliveOrDead; *p*<br>public void attack(Player player) {<br>- player takeDamage(attack@trapeth); blic void attack(Player player) {<br>player.takeDamage(attackStrength); Programming II Introduction to Imperative Programming
	- 1. The condition ? expression : expression syntax is an expression-level
	- 2. (compare to **if** (condition) { ... } **else** { ... } which is a statement-level
	- 3. The attack method receives a Player as an argument, and then instructs them to takeDamage according to the attackStrength of the monster.
	- 4. Note that the player.takeDamage(...) method will be a method declared in the Player class, not the takeDamage method declared here.

}

#### Objects The DragonsBreath Dungeons

### Objects The DragonsBreath Dungeons

## Player

### **State**

- **int** health the remaining health of the Player.
- **int** experience This is increase by killing monsters, and will make the player tougher and stronger.
- **final int** attackStrength The base attack damage the player does. It will be multiplied by their experience.

### Behaviour

- attack attacks a monster. If they succeed in killing the monster, the player gains experience.
- takeDamage reduces the players health by an amount of damage, modified by experience.

(120.2) Programming II Introduction to Imperative Programming Autumn Term - 2013 126 / 176

- isAlive returns whether the player's health is >0.
- toString returns a String representation of the player.

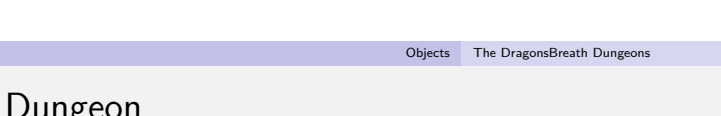

Holds a player and some monsters. Coordinates the attacking of creatures held within, and knows when the game is over.

### **State**

- **final** Player player The Player that has braved the dungeon.
- **final Monster**[] monsters An array of dead and alive Monsters that live in the dungeon.
- **final** Random random An instance of a Java utility class that provides more flexible random numbers than just using Math.random().

Note that although all the state is **final**, the states of the individual Player and Monsters can change, just that the Dungeon cannot change which Player instance it knows about.

## Player

**public class** Player {

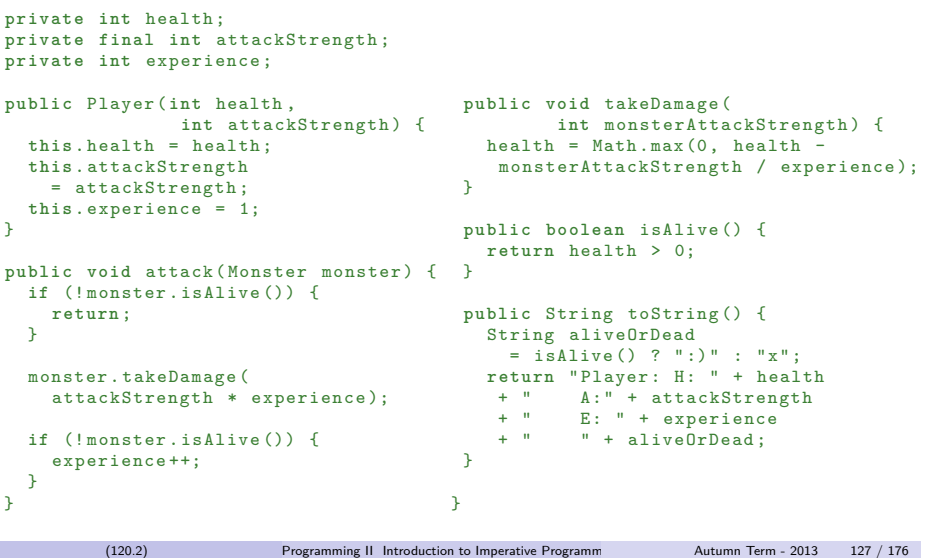

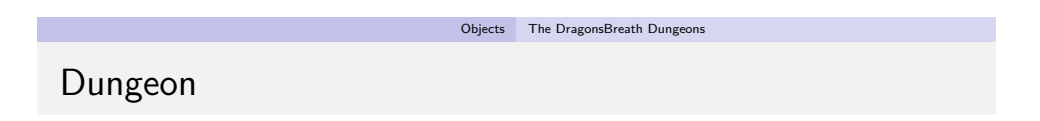

### Behaviour

- printDungeon Print out a representation of the dungeon to the console.
- isGameOver The game is over if the player dies, or all the monsters have died.
- randomMonsterAttack Causes a random monster to attack the player.
- playerAttack Causes the player to attack a particular monster.

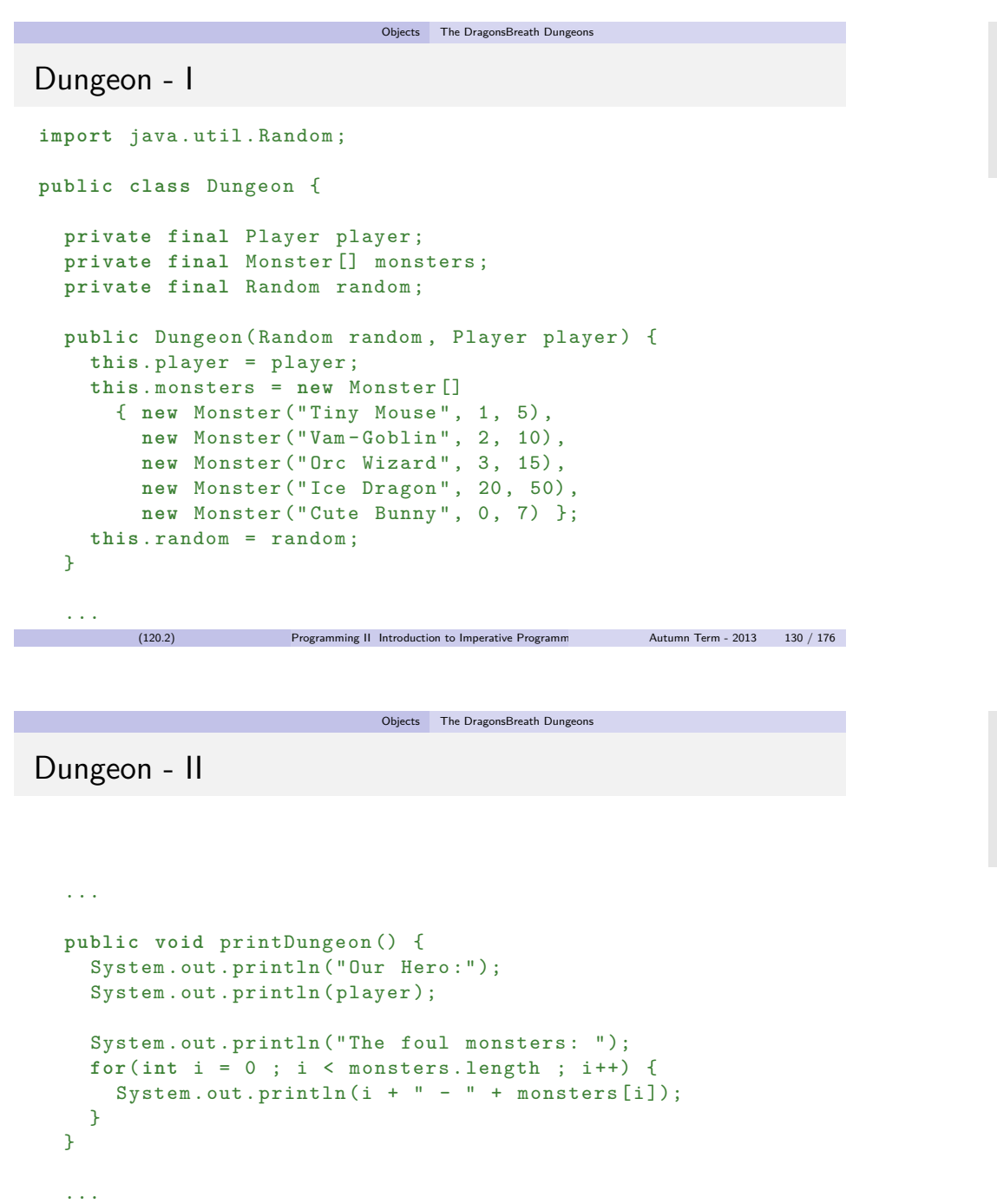

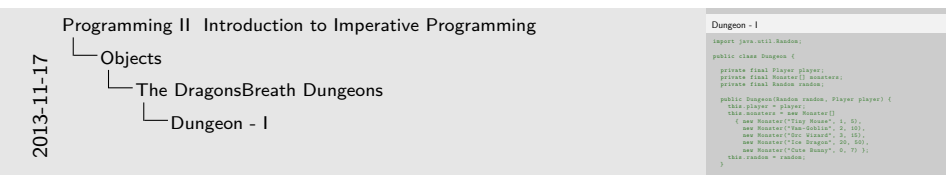

- 1. We need to explicitly **import** java.util.Random; to refer to the Random class.
- 2. We initialize monsters with an array of new Monster instances. Every time the constructor is called, new, fresh monsters are created.

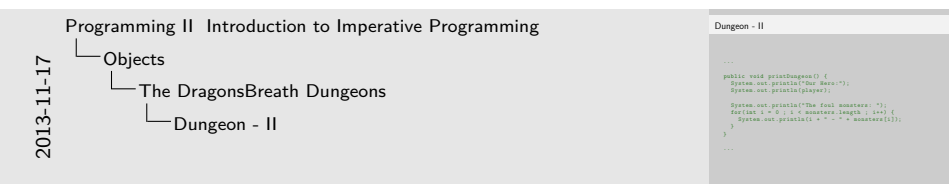

- 1. println( ) will use the toString method defined on Player to represent them.
- 2. The toString method is also implicitly used if you try and concatenate (+) a instance object onto a String.
- 3. Here, for example, monsters[i] is a Monster, and its toString is used in the println( ... ) call.
- 4. Note the use of the **for**( ... ; ... ; ... ) loop to let us print out both the index of the monster, and the monster itself.

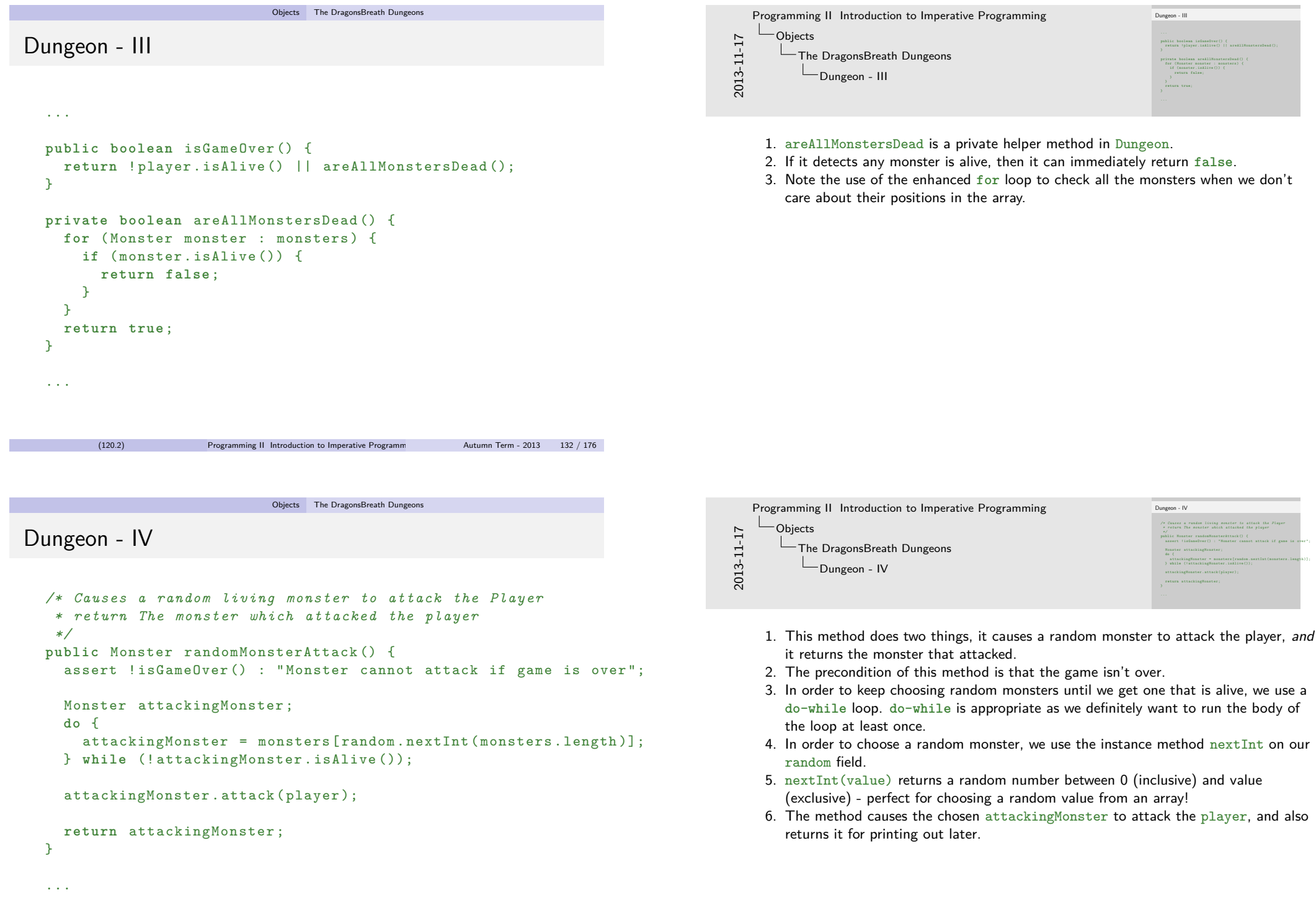

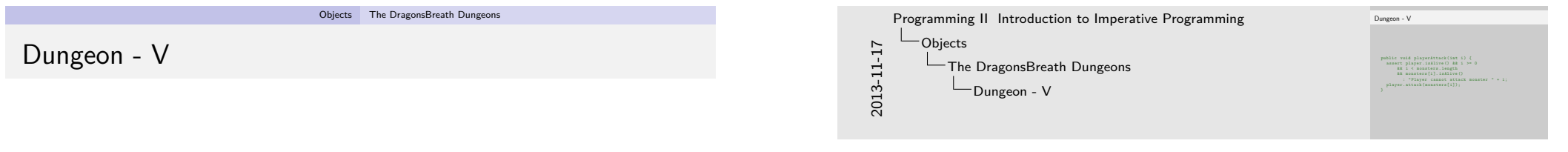

- 1. This method tells the player to attack the monster at index i in the monsters array.
- 2. It has a big precondition: the player must be alive, the index must be a valid index into the array, and the monster at that index must be alive.
- 3. What would happen if the monsters[i].isAlive() check was at the beginning of the precondition instead of at the end?

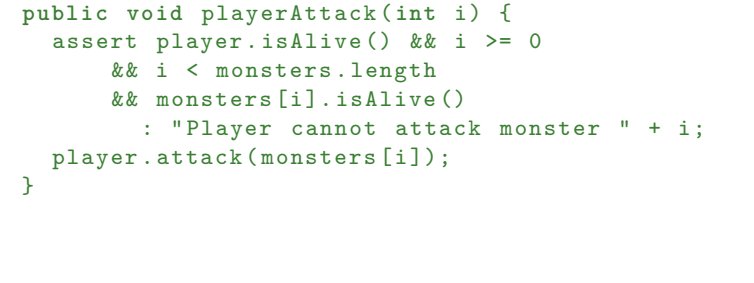

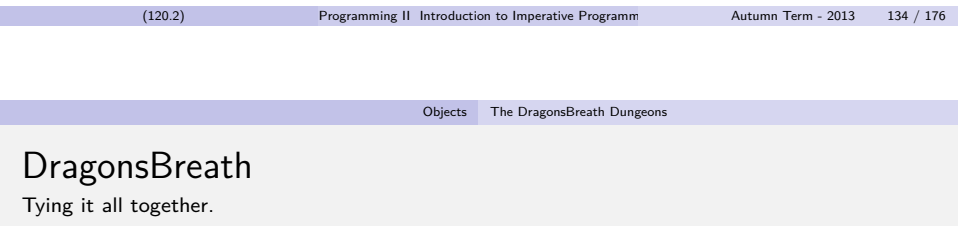

This class has two static methods:

- The main method that runs the game loop
- and a helper method, checkDifficultyAndGetPlayer which prints out a menu to choose the difficulty of the game.

The difficulty setting changes the initial strength and health of the Player which is put into the dungeon.

<span id="page-47-0"></span>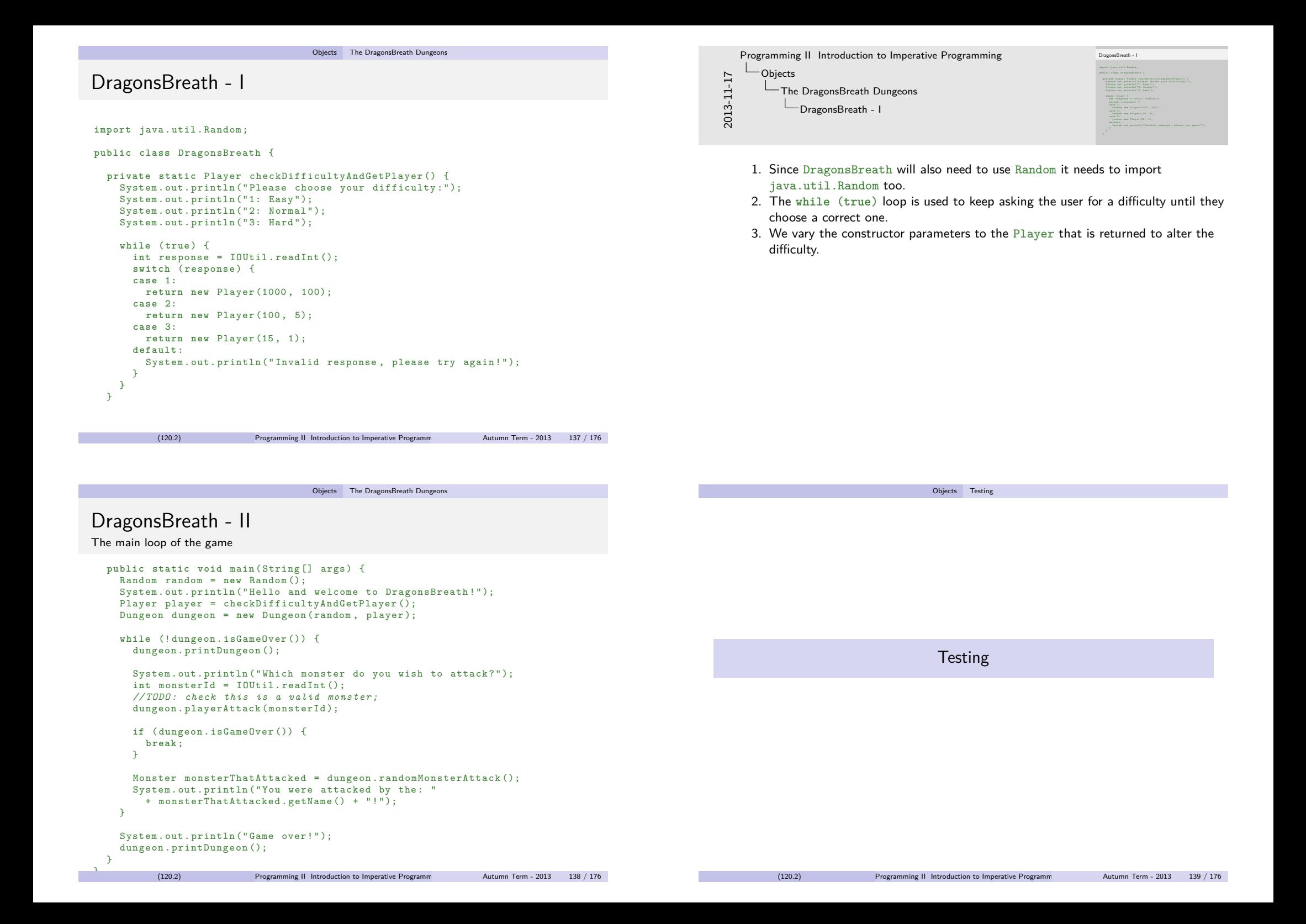

## Testing Static Methods

When testing functions in Haskell and simple static methods in Java it was enough to enumerate simple test cases matching inputs to expected outputs.

Objects Testing

• For example:

```
public static void sumSquareDigitsTests () {
        checkSumSquareDigits (10 , 1);
        checkSumSquareDigits (103 , 10);
        ...
}
```
• These test cases represented the fact that sumSquareDigits(10) should equal 1, and that sumSquareDigits(103) should equal 10.

- Testing objects is different. You can't think of an object as being a mapping from inputs to outputs.
- Recall that an object consists of three parts: State, Behaviour and Identity.

Objects Testing

- Identity this is managed for us by Java. New, unique things are created via **new**.
- State this is internal and hidden and used only by the object.
- Behaviour this is external and visible to others using the object.

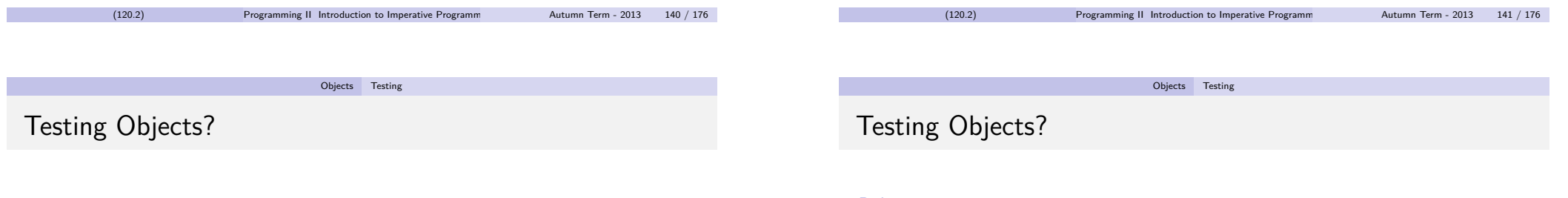

### **State**

- From outside an object you can't see its internal state.
- **•** Furthermore, we don't really want to we want the state to be *encapsulated*.
- We don't care how the object does what it does, only that it does it correctly.
- This means it should be safe to change how an object works internally.
	- e.g. Monsters could store a **boolean** field saying if they are dead or alive and update and use that instead of checking if health  $> 0$  in isAlive.
- i.e. we don't want to test the state directly.

### Behaviour

- The behaviour of an object is specified by its public instance methods.
- We can observe the return values of these methods and whether they are what we expect.
	- e.g. if we have just created a Monster with 10 health, we expect isAlive to return **true**.
- Some methods are **void**. However we can also observe their side effects on the current object.
	- e.g. After calling takeDamage(20) on a Monster that has been created with 10 health, we'd expect a subsequent call of isAlive to return **false**.
- We can also observe the side effects of **void** methods on other objects.
	- e.g. After calling attack(player) on a Monster that has been created with an attack damage of 5, we'd expect a newly created Player with health 10 to still be alive after the call.

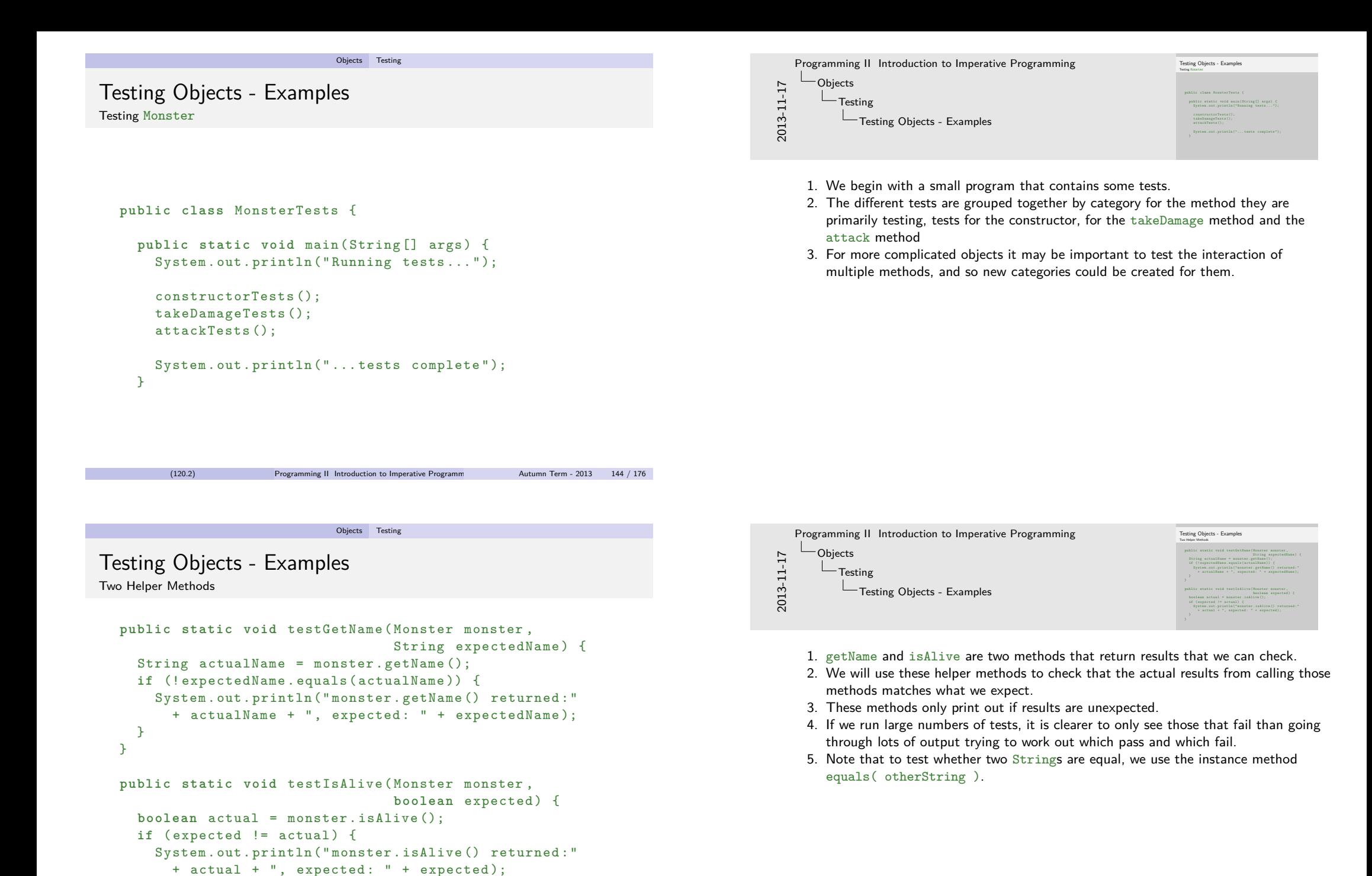

<span id="page-49-0"></span>} }

<span id="page-50-0"></span>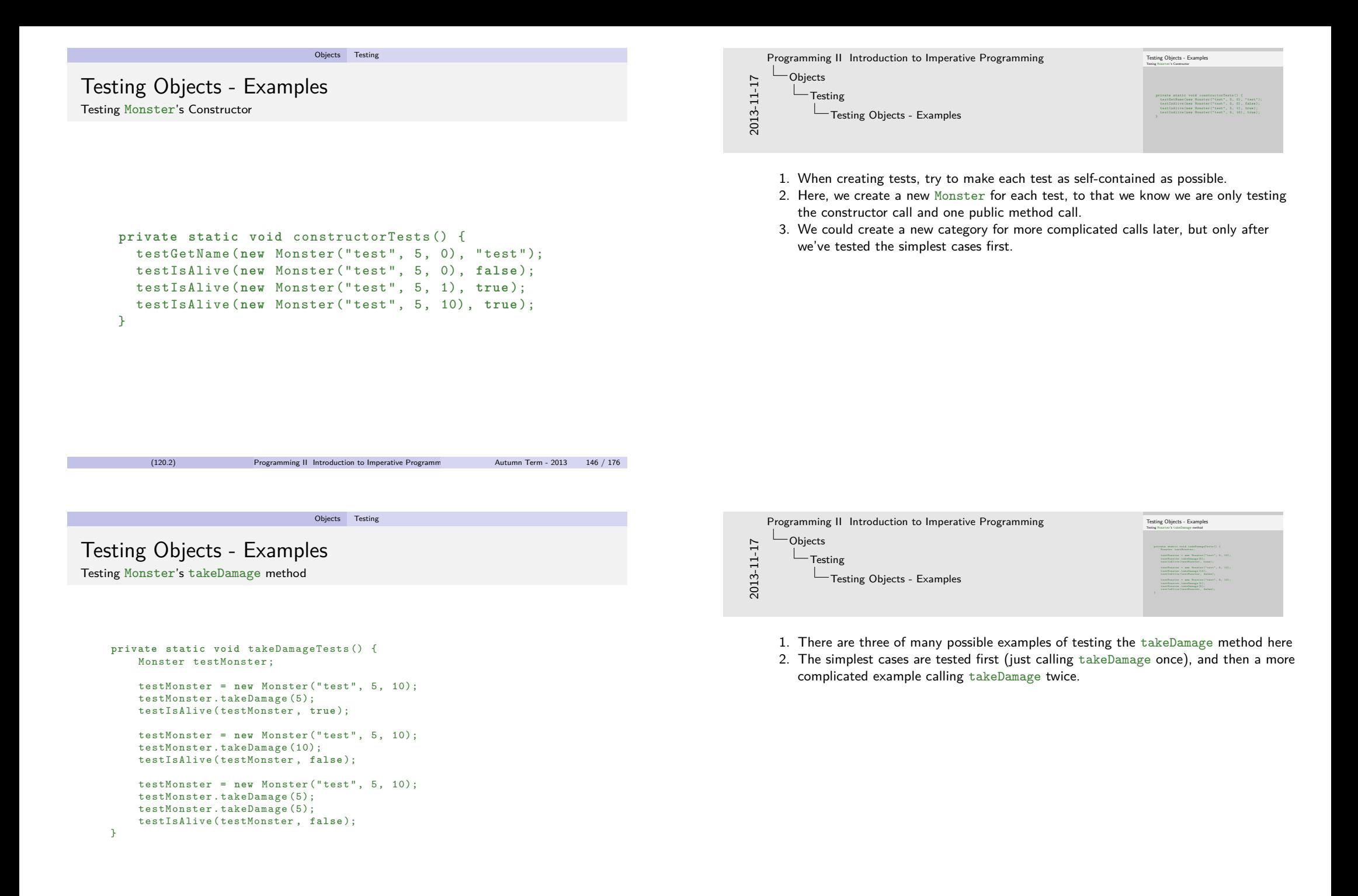

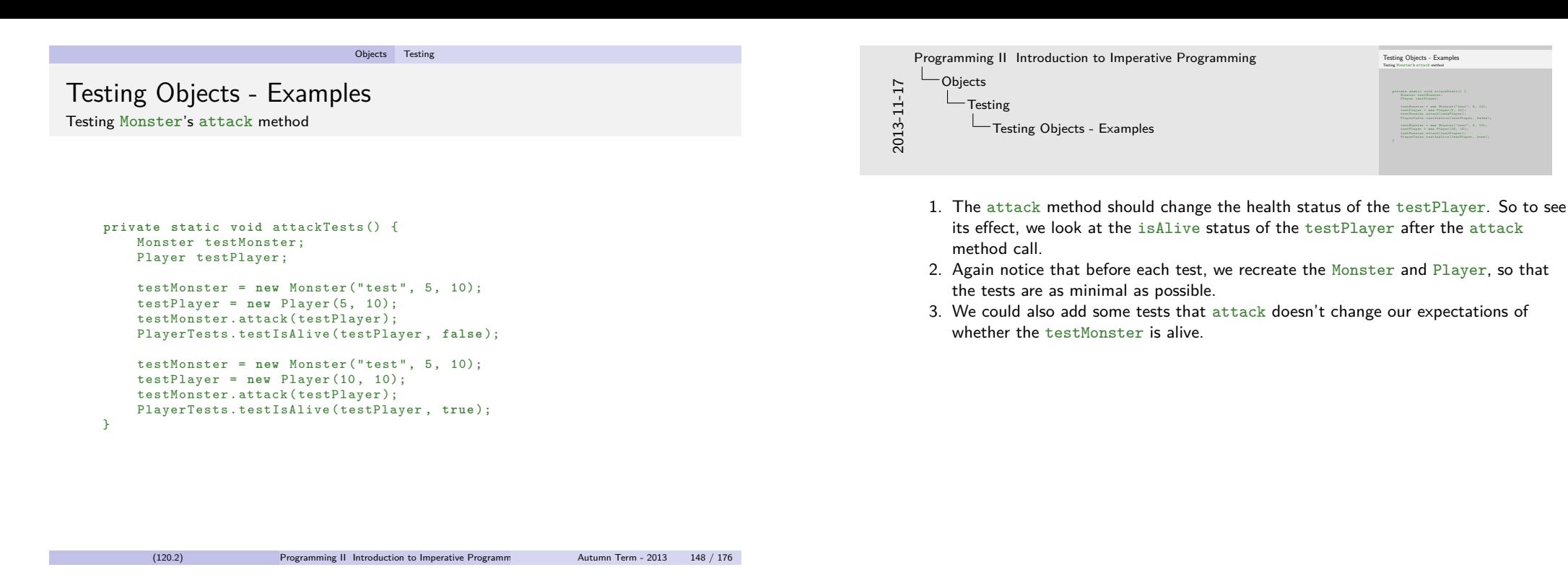

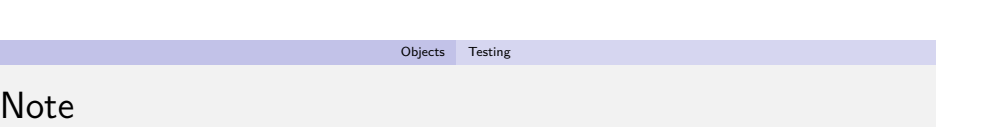

• Before writing the code that implements it.

[W](#page-0-0)[he](#page-33-0)[n can you write tests](#page-0-0)

- You'll know when you've implemented the feature because the tests all pass.
- Writing the tests can sometimes guide the design of your object.

Objects Testing

- Before fixing a bug found in a program.
	- If you have a test that isolates the bug, then debugging gets easier.
	- If you already have a test suite, then adding new test cases should make this easy.
	- If when you introduce a bug you find it, fix it and add a test for it (not necessarily in that order!), you'll never have to worry that the bug might come back. (This does happen!)
- Before changing/restructuring the internal workings of an object.
	- Arrange to have passing tests before making the change.
	- Once you've changed the code, you can rerun the tests.
	- If any fail then you've changed the behaviour of the object, as-well as its state.
- This is just scratching the surface of testing Java code.
- Next term you'll see more features of Java that will make it possible to create modular, flexible test suites in a disciplined way.
- <span id="page-51-0"></span>You will also get to see (and create!) much larger codebases and be exposed to different forms of testing, for example:
	- Integration Testing testing a whole program from end to end.
	- Unit Testing testing the individual components (in this case objects).
	- Regression Testing using existing tests to check changed or new code still works.
	- Automated Testing using tools to help you create tests.

Testing Objects - Examples **private static void** attackTests () { .<br>Monster testMonster:<br>Mayer testMonster; testMonster = new Monster("test", 5, 10);<br>testMonster = new Monster("test", 5, 10);<br>testMongar = new Minyer(5, 10); testPlaster = anv Hisater("test";<br>testPlayer = anv Player(1, 10);<br>testPlaster.attack(testPlayer); PlayerTests . testIsAlive ( testPlayer , **false** ); testMonster = new Monster("test", 5, 10);<br>testMonster = new Monster("test", 5, 10);<br>testMinyar = new Minyar(10, 10); testPositer = anv Rosstar (\*tost\*;<br>testPlayer = anv Player (10, 10);<br>testPositer.attack(testPlayer); PlayerTests . testIsAlive ( testPlayer , **true** );

## Polymorphism

### Parametric Polymorphism

Meaning methods and classes can be parameterized by one or more type variables.

Generics

- This allows for general purpose data structures and algorithms.
- Both Haskell and Java ( $>= 1.5$ ) have this (thanks to generics).
- When people talk about polymorphism in the context of Haskell, this is usually what they mean.

### Ad-hoc polymorphism

- This is often called overloading.
- Methods or functions can have the same name but different argument types.
- $\bullet$  Haskell has this through its type class mechanism (e.g. show or ==).
- Java supports this. For example, println(), println(3), println(**false**).

(120.2) Programming II Introduction to Imperative Programm Autumn Term - 2013 152 / 176

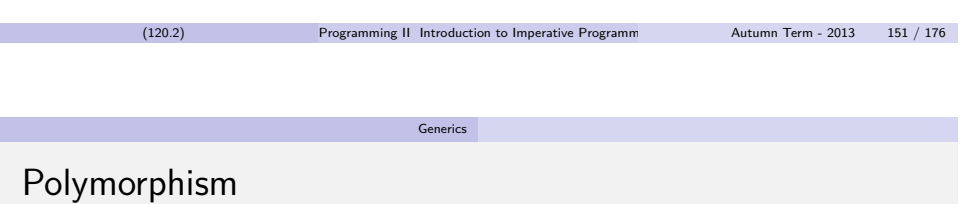

Generics

Generics

### Subtype polymorphism

- Also known as *inheritance*.
- When people say poly[morphism in t](#page-52-0)he context of Java, this is usually what they mean.
- **•** Haskell doesn't have this.
- <span id="page-52-0"></span>Next term you will learn how to use Java's inheritance capabilities.

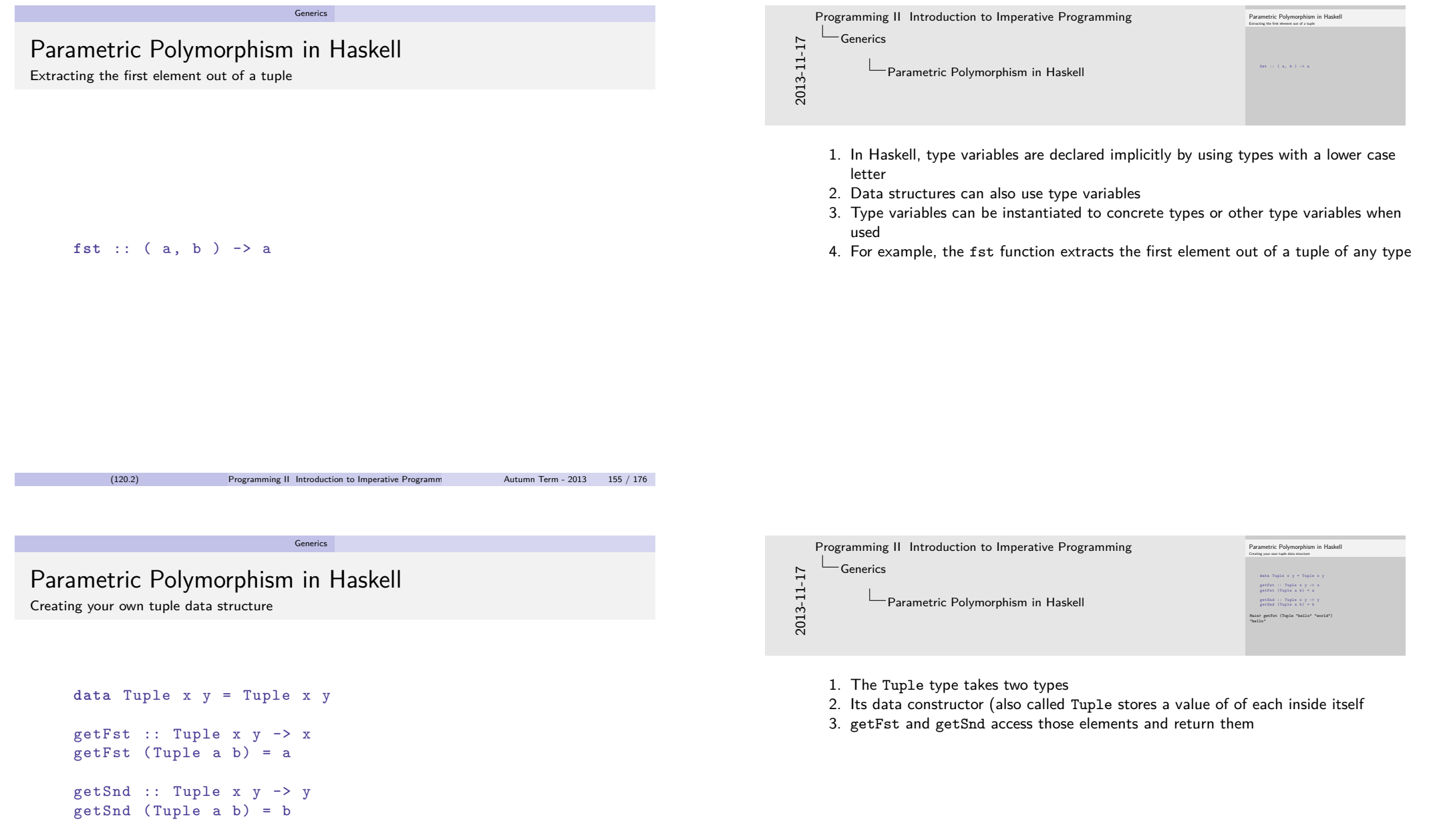

<span id="page-53-0"></span>Main> getFst (Tuple "hello" "world") "hello"

## Generics in Java

Creating a tuple class in Java

### class Tuple <X, Y> {

```
private final X x ;
  private final Y y;
  public Tuple (X x, Y y) {
     this.x = x;
     this \t, y = y}
  public X getFst () {
     return x ;
  }
  public Y getSnd () {
     return y ;
  }
\rightarrow(120.2) Programming II Introduction to Imperative Programm Autumn Term - 2013 157 / 176
```
**public class** TupleHelloWorld {

}

}

public static void main (String [] args) { Tuple < String , String > helloWorld

 $=$  new Tuple <> ("Hello", "World");

System . out . println ( helloWorld . getFst ());

Generics

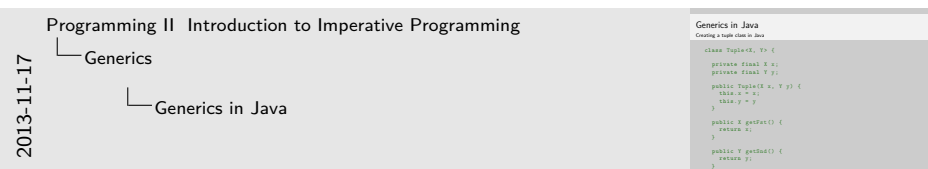

- 1. The type parameters to a class are put between  $\langle \rangle$ 's
- 2. Within the definition of the class Tuple, you can use  $X$  and  $Y$  as though they were a type.
- 3. So, for example, they are used as the types of the  $x$  and  $y$  fields.
- 4. They are also used as the types of the  $x$  and  $y$  parameters to the constructor.
- 5. They are also the return types of the getFst and getSnd methods.

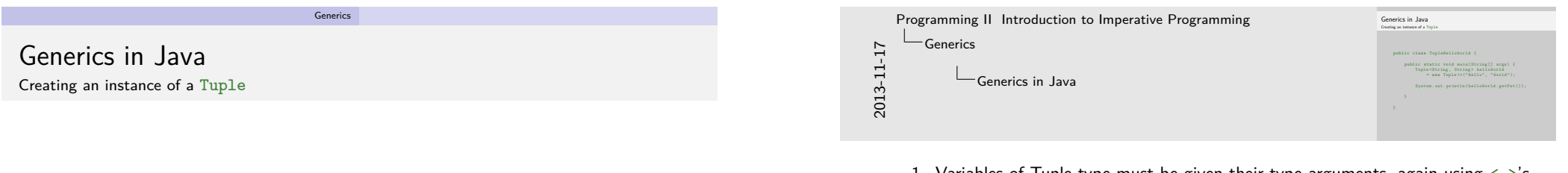

- 1. Variables of Tuple type must be given their type arguments, again using  $\langle \rangle$ 's.
- 2. When calling **new**, you also have to give the type parameters
- 3. Note, in Java 6 you would have to write
	- **new** Tuple<String, String>("Hello", "World");
- 4. helloWorld.getFst() will have a return type of String in this example.

## A duplicate function Haskell

```
makeDuplicate :: a -> (a, a)
makeDuplicate x = (x, x)
```
### Main> (snd . makeDuplicate) "hello" "hello"

A duplicate method in Java Type variable declarations for methods

```
public class UsingTuples {
  public static <T> Tuple<T, T> makeDuplicate (T value) {
    return new Tuple <> (value, value);
  }
  public static void main (String [] args) {
    String result = makeDuplicate ("hello").getSnd();
    System . out . println ( result );
  }
}
```
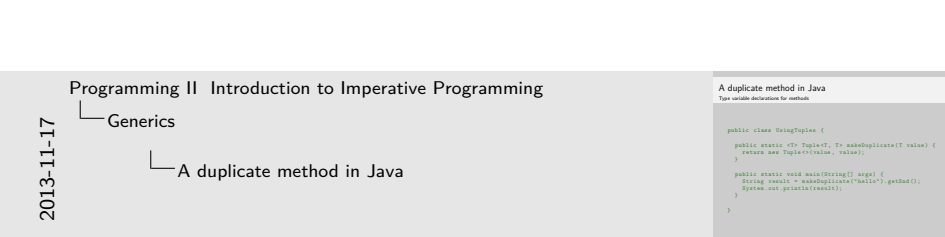

Generics

- 1. Sometimes you will want a method to be parameterized by a type variable.
- 2. New type variables need to be explicitly declared between < >'s before the return type of the method is given.

(120.2) Programming II Introduction to Imperative Programm Autumn Term - 2013 159 / 176

- 3. For example, within the makeDuplicate method:
- 4. The type parameters are  $T$  (from  $\langle T \rangle$ )
- 5. The return type is Tuple<T, T>
- 6. The argument type is  $T$  (from  $T$  value)
- 7. You can only refer to T within the makeDuplicate method.

```
Generics
A lookup function in Haskell
```
(120.2) Programming II Introduction to Imperative Programm Autumn Term - 2013 160 / 176

```
stringLookup :: String -> a -> [( String , a )] -> a
stringLookup key defalt [] = defalt
stringLookup key defalt ((k, v) : xs)| key == k = v
 | otherwise = stringLookup key defalt xs
```
\*Main> stringLookup "hello" 3 [ ("world", 1), ("hello", 2) ]  $\mathcal{D}$ 

## A lookup method in Java

```
public static <Y> Y lookup (String key,
                             Tuple <String, Y>[] elems,
                             Y defalt) {
    for (Tuple < String, Y > elem : elems) {
        if (key.equals(elem.getFst())) {
             return elem . getSnd ();
        }
    }
    return defalt ;
}
```
Generics

Generic Restrictions

- Java's generics were introduced in Java 1.5, and as such had to maintain backwards compatibility with exisiting Java code and virtual machines.
- Java's generics have several (seemingly odd) restrictions:
	- A type variable can only be used to represent reference types.

Generics

You cannot create arrays (with **new** or { elem1, elem2, ... }) for classes that have type parameters.

(120.2) Programming II Introduction to Imperative Programming Autumn Term - 2013 162 / 176

- You cannot create a new instance of a type variable using **new**.
- These restrictions all have workarounds, often supported by the standard library.

### Java's Primitive Types

- **byte**, **short**, **int**, **long**, **float**, **double**, **boolean**, **char**
- Their value lives on the *stack*, and is *copied* when assigning to variables/fields or when passed into / out of methods.

Generics

• Always start with a lowercase letter

### Java's Reference Types

- String, arrays of anything and instances of classes.
- $\bullet$  Their contents lives in the *heap*, and variables / fields get a pointer to their contents. This pointer is copied, but the contents themselves are not.
- By convention they start with a capital letter.
- Variables and fields of reference type can have the value **null** which means they don't point to a value (yet).

(120.2) Programming II Introduction to Imperative Programming Autumn Term - 2013 163 / 176

Type Variables can only represent reference types

Generics

- This means you cannot use Tuple<String, int> as a type for a variable, for example, as **int** is a primitive type.
- $\bullet$  However, Java has a set of reference types that box the primitive types.
- These boxes live on the heap like other reference types, but are immutable (i.e. you cannot change the value they wrap).

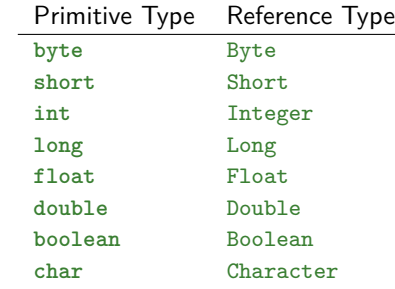

## Boxes for Primitive Types

You can create instances of the box classes using their constructors, as per normal classes. You can then use the box's instance methods to unwrap the primitive they contain. For example:

Generics

```
Integer i = new Integer (2);
int j = i . intValue ();
```
 $\bullet$  In many cases, Java can work out when you need to do the wrapping / unwrapping and can do it for you. This is a feature called autoboxing. The above example could equally be written as:

```
Integer i = 2:
int i = i;
```
- The box classes have lots of useful **static** and instance methods.
- Be aware, that autoboxing will likely crash your program if you try and convert a **null** box into a primitive, e.g.

```
Integer i = null ;
```

```
// this line will crash
int i = i;
```

```
(120.2) Programming II Introduction to Imperative Programming Autumn Term - 2013 166 / 176
```
The workaround?

- Since Java has to be backwards compatible with versions of itself before generics were introduced, it is possible to "forget" that a class needs type parameters.
- In general, you should always put the type parameters in.
- You will get a warning when compiling when you use this workaround.

Generics

```
Tuple < String , Integer >[] values = new Tuple [] {
   new Tuple <> ("one", 1),
   new Tuple <> ("two", 2),
   new Tuple <> ("three", 3) };
```

```
int result = lookup ("two", values, -1);
```
Next term you'll learn about Java's Collections which have type safe lists, maps and sets which means you'll very rarely need to use arrays and this workaround!

## Back to Lookup

- So the workaround to convert the Haskell example is to create a Tuple<String, Integer>.
- However, we have the second restriction (you can't create an array with a parameterized type). Which means at the moment even if we could call the method, we can't create an array of values to lookup in!
- i.e. you cannot write:

```
Tuple<String, Integer>[] values = {
        new Tuple<>("one", 1),
       new Tuple<>("two", 2),
        new Tuple<>("three", 3) };
```
Or, being more explicit (also Java rejects this): Tuple<String, Integer>[] values = new Tuple<String, Integer>[] { new Tuple<>("one", 1), new Tuple<>("two", 2), new Tuple<>("three", 3) };

(120.2) Programming II Introduction to Imperative Programming Autumn Term - 2013 167 / 176

Enumerations

## Enumerations

## Enumerations

## Simplest Examples Haskell and Java enumerated types

An enumerated type is a type whose legal values consist of a fixed set of constants.

Enumerations

- If your program needs a fixed set of constants then using an enumerated type makes your program more readable and more maintainable.
- In Java, the values in the enumerated type are also objects, which means they can have constructors and instance methods which makes it easy to have per-constant behaviour.

```
In Haskell
      data Day = Sunday | Monday | Tuesday | Wednesday
                | Thursday | Friday | Saturday
```
### In Java

```
public enum Day {
  SUNDAY , MONDAY , TUESDAY , WEDNESDAY , THURSDAY ,
  FRIDAY , SATURDAY ;
}
```
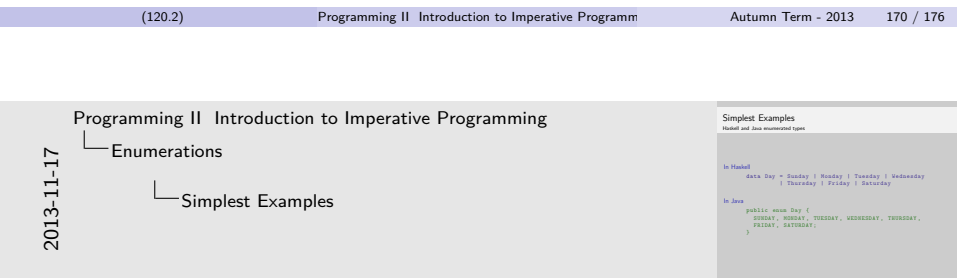

- 1. In Java, enum is bit like **class**.
- 2. The Day enum must live in a file called Day.java
- 3. By convention, Java constants (and enumeration constants) are written in all capital letters
- 4. Note: enums were added in Java 1.5.

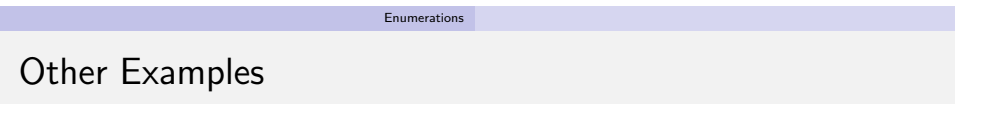

(120.2) Programming II Introduction to Imperative Programm Autumn Term - 2013 171 / 176

- Compass Directions (North, East, South and West)
- Days of the week
- Months of the year
- Ranks and Suits in a deck of cards
- Planets in our solar system

## Using an enumerated type Working with Days

# **public class** DayExample {

```
public static void main (String [] args) {
         Day today = Day . MONDAY ;
         System.out.println(today);
         System.out.println("The week: ");
         for ( Day day : Day . values ()) {
             String tail = today == day ? " \leq -- Today!" : "";
             System.out.println(day + tail);
         }
         System.out.println("Today's index:");
         System.out.println(today.ordinal());
    }
}
      (120.2) Programming II Introduction to Imperative Programm Autumn Term - 2013 173 / 176
```
Enumerations

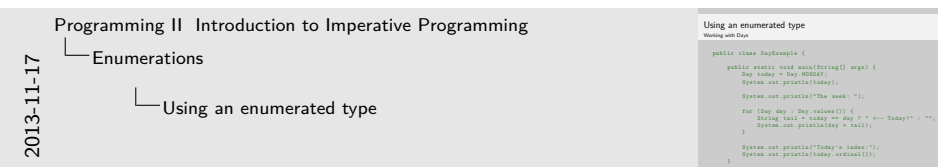

- 1. To reference an enum constant you have to prefix it with the name of the enum. i.e. Day.MONDAY
- 2. By default, when you convert an enum constant to a String it will return its name ("MONDAY")
- 3. Enum classes (e.g. Day) have some **static** methods automatically declared for them, for example values() which returns all of that enum's constants, in an array, in order.
- 4. You are guaranteed by Java that there will only ever be one instance of the enum for each enum constant. This means that  $==$  will work on them.
- 5. If you wish to know what the index of an enum value is in the array, you can call its instance method .ordinal()

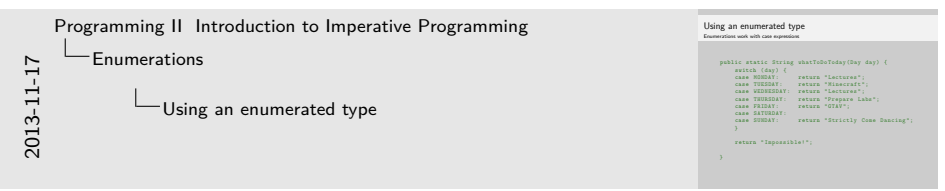

- 1. Each case doesn't need to be prefixed with Day.
- <span id="page-59-0"></span>2. Even if the **switch** is exhaustive, Java will still require you to put a default case in or an extra return statement.

## [U](#page-0-0)[sing a](#page-57-0)[n enumerated type](#page-0-0)

Enumerations work with case expressions

```
public static String whatToDoToday (Day day) {
    switch (day) {
    case MONDAY: return "Lectures":
    case TUESDAY: return "Minecraft":
    case WEDNESDAY : return " Lectures " ;
    case THURSDAY: return "Prepare Labs";
    case FRIDAY: return "GTAV";
    case SATURDAY :
    case SUNDAY: return "Strictly Come Dancing";
   }
    return " Impossible ! " ;
}
```
Enumerations

## Giving enumerated types behaviour

### Because enums are objects too...

```
public enum EnhancedDay {
    SUNDAY ("Strictly Come Dancing"),
    MONDAY ("Lectures"),
    TUESDAY ("Minecraft"),
    WEDNESDAY ("Lectures"),
    THURSDAY ("Prepare Labs"),
    FRIDAY ("GTAV"),
    SATURDAY ("Strictly Come Dancing");
    private final String whatToDo ;
    private EnhancedDay ( String whatToDo ) {
         this . whatToDo = whatToDo ;
    }
    public String whatToDo () {
         return whatToDo ;
    }
}
    (120.2) Programming II Introduction to Imperative Programm Autumn Term - 2013 175 / 176
```
Enumerations

# [U](#page-0-0)[sing a](#page-57-0)[n enumerated type's behaviou](#page-0-0)r

```
public class EnhancedDayExample {
    public static void main (String [] args) {
        EnhancedDay today = EnhancedDay . MONDAY ;
        String activity = today. what T_{0}D_{0} ();
        System.out.println(activity);
    }
}
```
<span id="page-60-0"></span>Enumerations

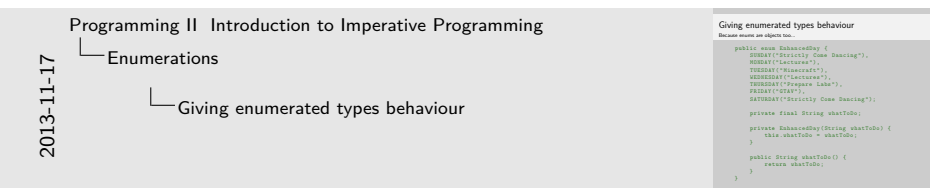

- 1. Within the definition of an enum you can create fields (**private final** String whatToDo;), constructors and methods.
- 2. If you declare a constructor, it must be **private**, i.e. only the enum constants can call it, not anyone else.
- 3. The constructor arguments are passed between ( )s after the enum constant's name.